# LEVEL II ROM REFERENCE MANUAL

**By Edwin Paay**

**MICRO-8O PRODUCTS**

## WHO SHOULD BUY THIS MANUAL?

This manual is primarily intended for the Level II user who is interested in writing machine language programs, whatever his level of experience. Used in conjunction with reference texts on z 80 assembly language programming, it will enable the novice machine language programmer to quickly and simply make his Level II machine perform useful functions in machine language. On the other hand, the experienced machine language programmer who uses this manual will find he is writing shorter, more elegant programs to achieve the desired result.

The BASIC programmer too, will find this manual helpful. It will give him a much better understanding of the way in which his BASIC programs use the computer's memory space and will help him write faster, more compact programs in BASIC.

In short, if you use a Level II computer, then you need the LEVEL II ROM REFERENCE MANUAL.

\*\* \*\* \*\* \*\* \* \* \* \* \*\* \*\*

## COPYRIGHT (C) 1980 Edwin R Paay and MICRO-80 PRODUCT

All rights reserved. No part of this manual may be reproduced, stored in a retrieval system or transmitted in any form or by any means including photocopying, electronic, mechanical or otherwise without written permission from the publisher.

The proprietary rights to the Level II BASIC interpreter, which is the subject of this manual, are held by MICROSOFT. The author and publisher of this manual are in no way attempting to infringe these rights. The purpose of the LEVEL II ROM REFERENCE MANUAL is to assist users of LEVEL II microcomputers in using and understanding their machines.

## \*\*\* SPECIAL NOTICE \*\*\*

The author and MICRO-80 PRODUCTS assume no liability with respect to the use of this publication nor any damages arising from the use of any information contained herein. This LEVEL II ROM REFERENCE MANUAL is sold in an "as is" condition and is not represented as being free from errors.

> PRODUCED IN AUSTRALIA by

# **MICRO-80 PRODUCTS**

P.O. BOX 213 GOODWOOD SA 5034

PRINTED BY THE SHOVEL & BULL PRINTERS,' 312A UNLEY ROAD, HYDE PARK, SOUTH AUSTRALIA. 5061

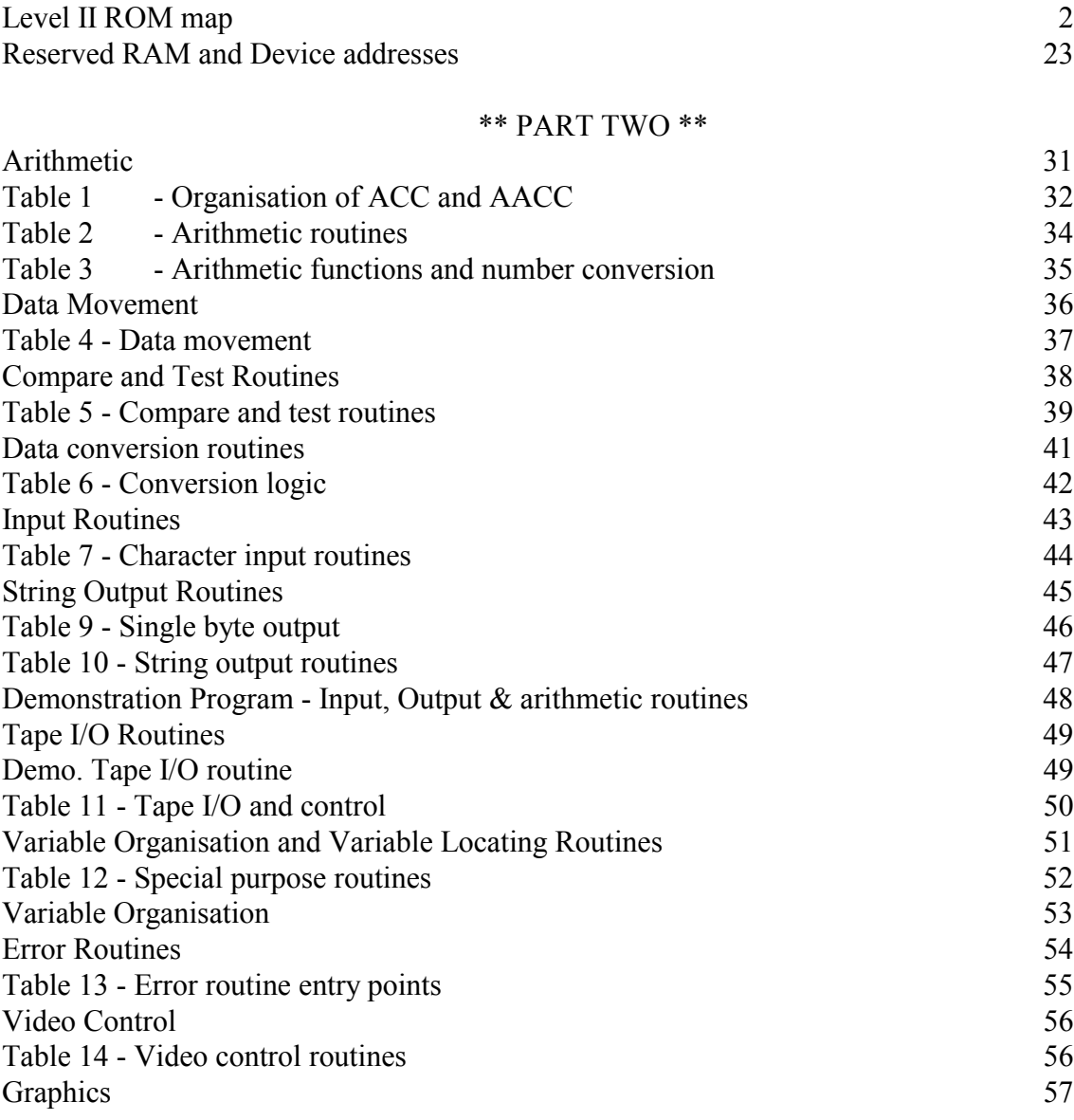

**INTRODUCTION** 

# \*\* PART ONE \*\*

Page 1

Continued

# \*\*\*\*\* TABLE OF CONTENTS (cont.) \*\*\*\*\*

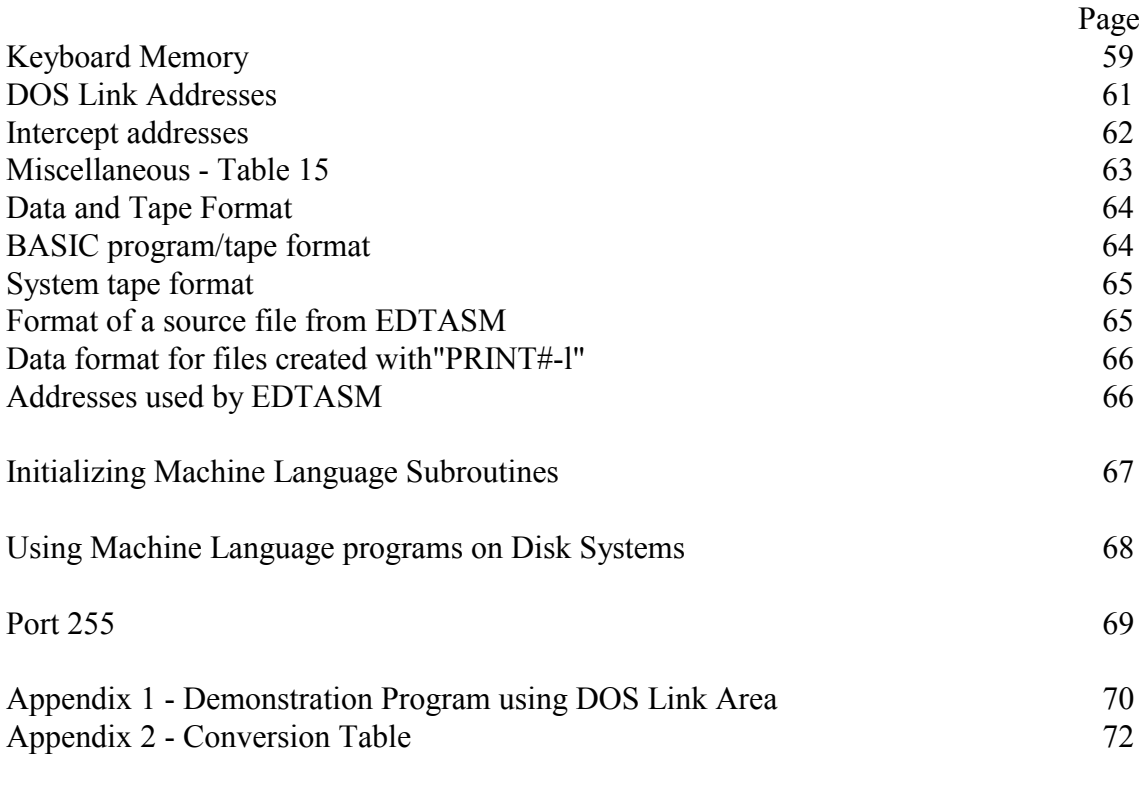

\* \* \* \* \* \* \* \* \* \* \* \* \* \* \*

# \*\*\*\*\* INTRODUCTION \*\*\*\*\*

The BASIC interpreter in the Level II microcomputer is a machine language program which resides in a Read Only Memory (ROM) from address 0000 Hex to address 2FFFHex. The detailed contents of this ROM have never been officially revealed. True, some of the manuals explain how a few of the routines in ROM can be used in your own machine language programs but, until now, the vast bulk of this very clever 12K interpreter has been a mystery.

This manual reveals all. All the useful and useable ROM routines are explained. The secrets of the reserved memory are laid bare and best of all, there are sample programs to illustrate how you can make use of these routines to simplify and enhance your own machine language programs.

The LEVEL II ROM REFERENCE MANUAL is in two parts. Part 1 contains an extended memory map which lists all useable routines and shows where the various BASIC command routines are in ROM. This serves as a useful reference to specific addresses in ROM and also as an adjunct to a disassembled listing.

Part 2 explains in detail how to use the ROM routines. It contains tables indexed by function so that you can quickly locate the routine which is best suited to your particular purpose. It also contains sample programs which illustrate how the routines may be used in your own machine language programs. Part 2 also contains discussion on the ACC, AACC and NTF which are quite often mentioned in the text. It is recommended that these sections be read first so that the reader understands the meaning of these terms. (Note that the A register contained in the CPU is always referred to as A register and never as accumulator. This is done to avoid confusing it with the area in memory referred to as ACCumulator).

In preparing this manual, we have assumed that our readers understand the Z-80 instruction set and have some experience of programming with the aid of an editor/assembler. This manual is in no way a substitute for a good text on Z-80 assembly language programming, rather, it will help the Level II user to obtain the most from such texts.

# \*\*\*\*\* LEVEL II ROM MAP \*\*\*\*\*

# LOCATION

MEMORY COMMENTS

- 0000-0002 Disables the interrupts, clears the A register, then jumps to initialisation routine at 674H.
- 0008 (RST 8H) Jumps to 4000H. 4000H passes control to 1C96H. This routine is used for scanning strings. It compares the character pointed to by the HL register pair with the character pointed to by the return address on the top of the stack (Note that a RST instruction is in effect a CALL and places a return address on the stack) formula:  $(HL)=(S<sub>P</sub>))$ ? If they are not equal an SN ERROR will result; if they are equal then the return address on the stack will be incremented to bypass the test character and control will be passed to RST 10H logic. RST 8H is used to look for expected characters in a string and then return with (HL) pointing to the next non-blank character. (see RST l0H) (BC and DE registers unaffected.). This routine can be used by CALLing 1C96H or RST 8H.
- 0010 (RST l0H) jumps to 1D78H through 4003H. This routine INCrements HL and tests the characters pointed to by the HL register pair. It will bypass any spaces and CHAR'S 9 and 10 (shifted left and down arrows respectively). Upon return from this routine HL will point to the next non-blank character; the carry flag will be SET if HL is pointing to a numeric ASCII character and the Z flag will be SET if the character pointed to happens to be zero (ASCII 30H) or 3AH (":"). (BC and DE registers are unaffected) This routine can be used by CALLing 1D78H or RST l0H.
- 0018 (RST 18H) Jumps to lC90H through 4006H. This routine can be called by using RST 18H or CALL lC90H. It compares two 16 bit values in HL and DE and sets the S and Z flags accordingly (they are set in the same way as for a normal 8 bit CP). All registers are unchanged except for A.
- 0020 (RST 20H) This routine jumps to 25D9H through 4009H. If the NTF=8 then C=RESET or else C=SET, Z flag will be SET if NTF=3 (S flag is valid also.). After execution of RST 20H or CALL 25D9H, A will contain the value NTF-3, all other registers are unchanged. (The NTF will be discussed in the arithmetic section.)
- 0028 (RST 28H) Jumps to 400CH which contains C9H (RET) under Level II BASIC. This vector is only used by Disk BASIC. It is called by the BREAK key routine, and can be used to intercept the BREAK key logic.
- 002B Keyboard scanning routine. After CALLing 2BH, the A register will contain the ASCII value for the key that was pressed. The A register will contain 00H if no key was pressed at the time. Apart from the AF register pair the DE register pair is also used by the routine.
- 0030 (RST 30H) This location passes control to 400FH which contains a RET (C9H) under Level II. This location is only used by a Disk system.
- 0033 Character print routine. A CALL 33H will print a character at the current cursor position. The A register must contain the ASCII code for the character or graphics figure that is to be printed before CALLing this routine. The DE register pair is used by the routine.

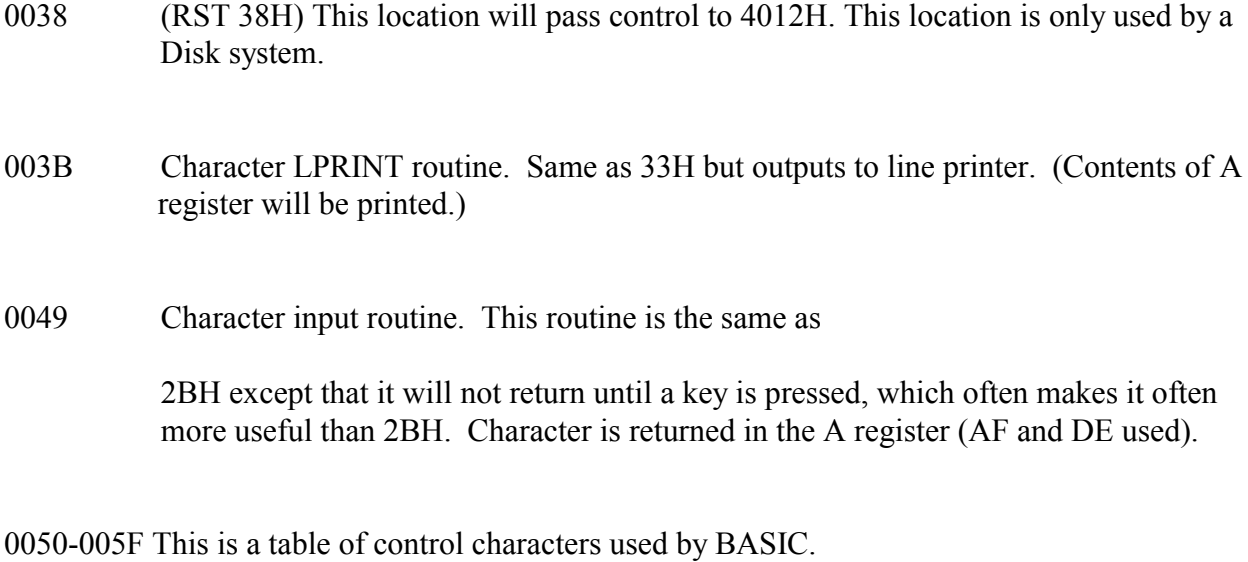

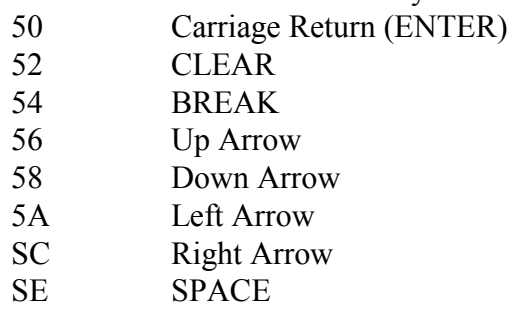

- 0060 This is a delay loop. The BC register pair is used as the loop counter. The duration of the delay, in microseconds, is the value of BC times 14.65. Register A is used.
- 0066 This is the location to which program control jumps when the RESET button is pressed (Non Maskable Interrupt address).
- 0069-0074 This part of the initialization routine checks to see if a disk drive is connected. If so, it will jump to 00H. (This is why the reset button will reinitialize DOS.)
- 0075 This is part of the Level II initialization procedure. It moves a block of memory from 18F7H to l9lEH up to 4080H to 40A7H. (reserved RAM. area)
- 008B This loads 40A7H with the I/O buffer location address
	- 41E8H. (40A7H is the I/O buffer pointer and can be changed to relocate the buffer.)
- 0091-0104 The rest of the initialization routine. Asks MEMORY SIZE ?, sets the memory pointers accordingly and prints RADIO SHACK LEVEL II BASIC , then it jumps to lAl9H which is the entry point for the BASIC command mode.
- 0105 The "MEMORY SIZE" message is located here.
- 0111 The "RADIO SHACK LEVEL II BASIC" message is located here.
- 012D This is the entry point for L3 ERROR.
- 0132, 0135, 0138 These are the entry points for the POINT, SET and the RESET commands in that order, see Part 2 for more data on the graphics routines.
- 0150 This is a suitable entry point for the graphics routines. (see Part 2)
- 01C9 A CALL lC9H will clear the screen. (CLS)

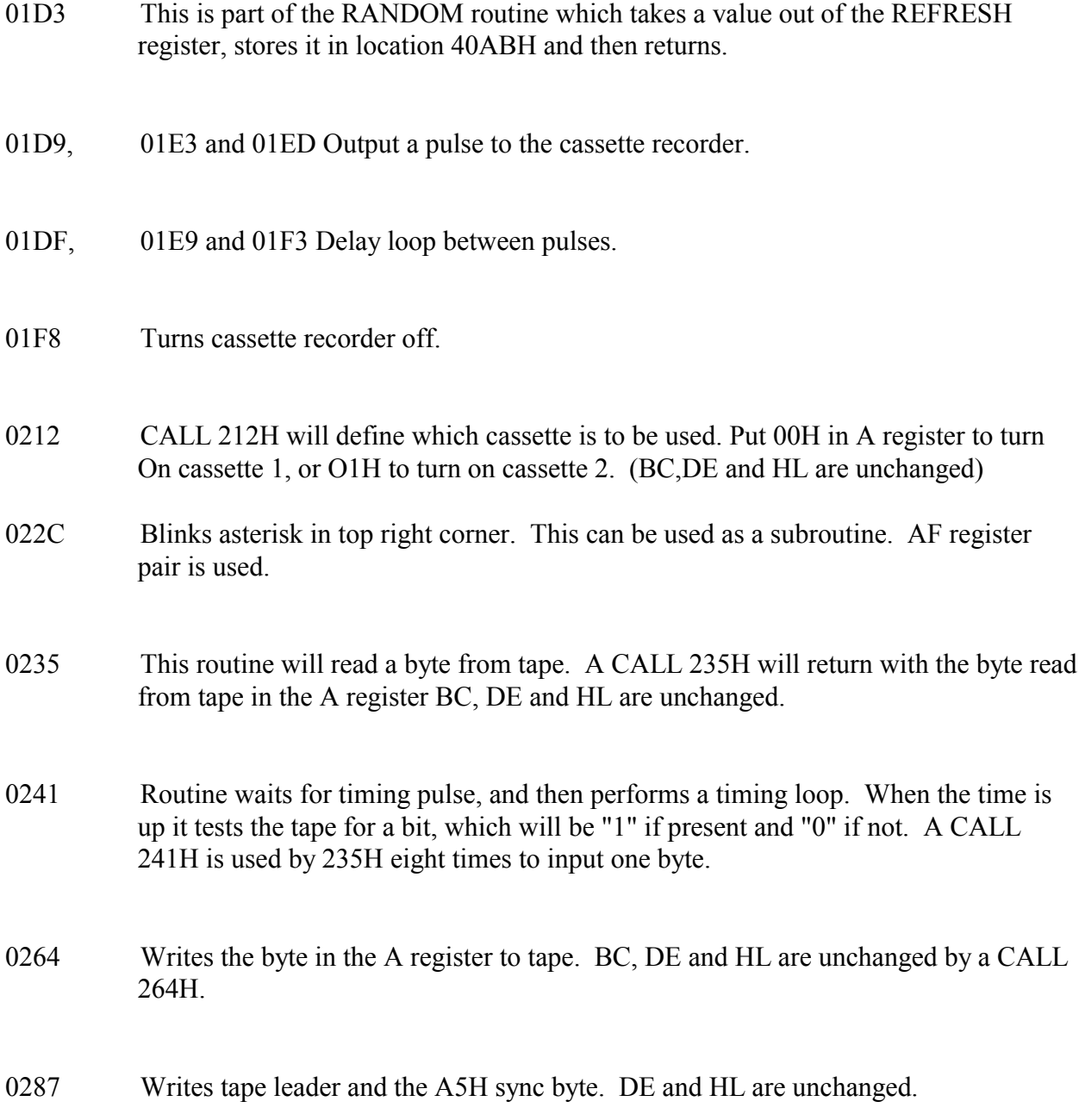

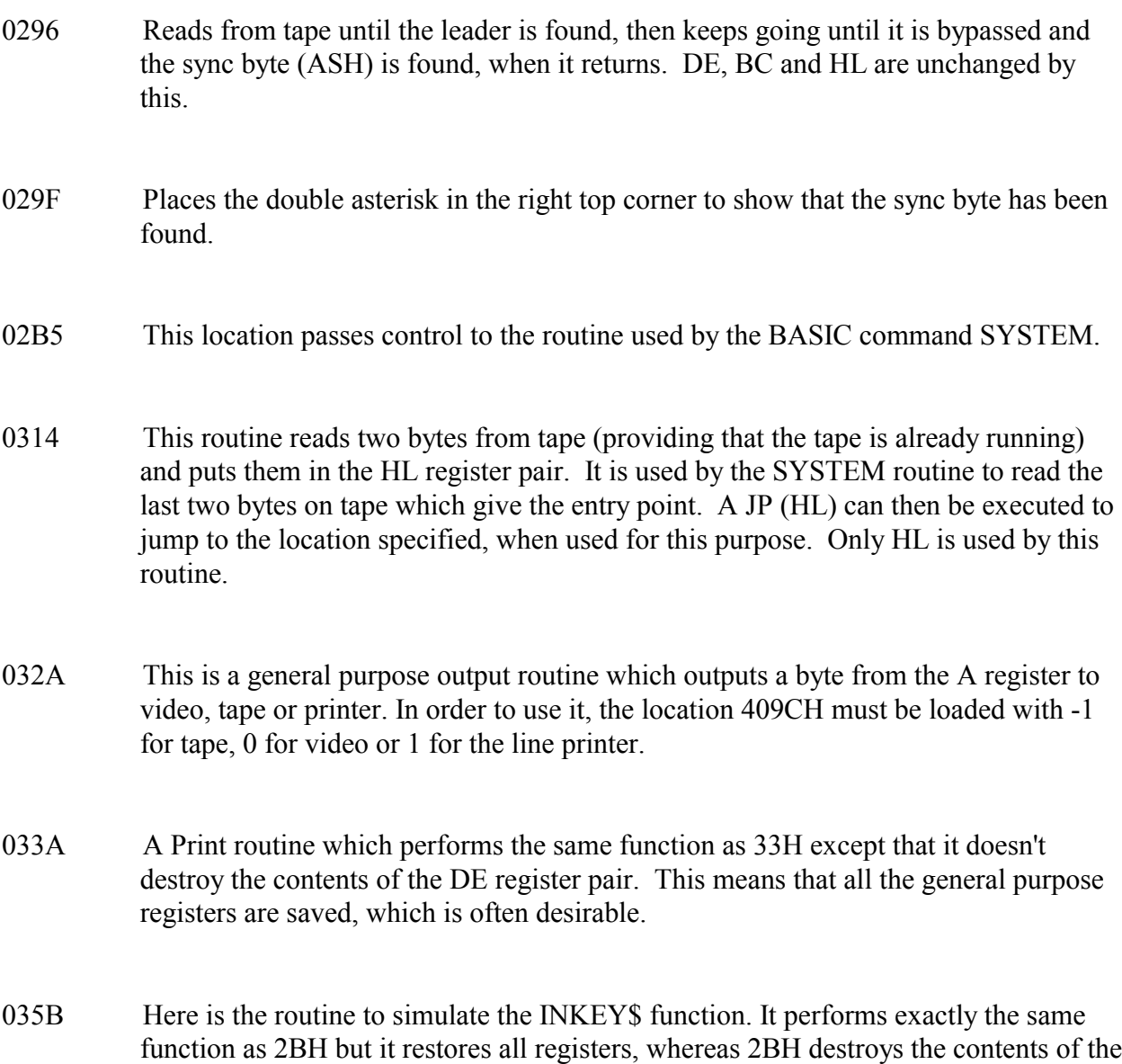

DE register pair. This makes 35BH more useful than 2BH.

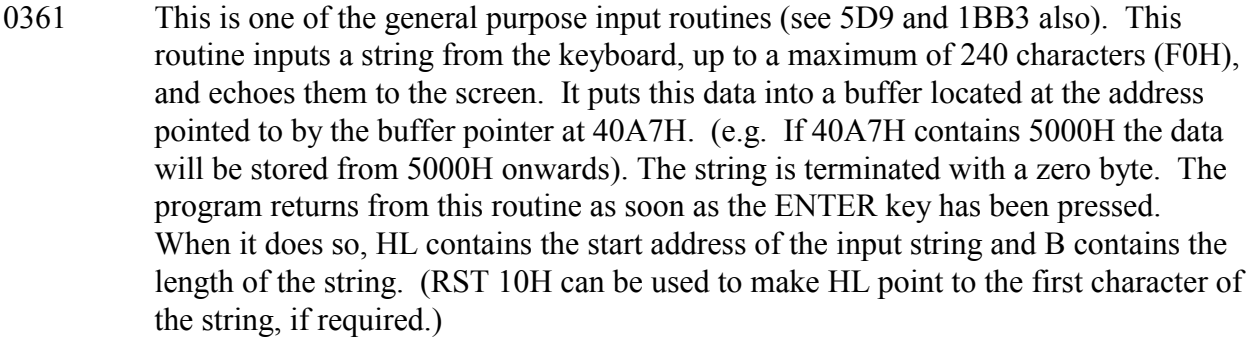

- 039C This is the LPRINT routine. All registers are saved. The byte to be printed should be in the A register.
- 03E3 This is the keyboard driver. It scans the keyboard and converts the bit pattern obtained to ASCII and stores it in the A register.
- 0458 This is the video driver. The character to be displayed should be in the C register. This routine handles scrolling etc.

04C3 Changes display to 64 character mode (A register is used).

- 04F6 Changes display to 32 character mode. A and HL registers used.
- 057C Clear to end of frame routine. To use this routine load the HL register pair with the screen address from which you want the erasing to start. The DE and A registers are used.
- 058D LPRINT driver routine, handling printer I/O etc. The character to be printed should be in register C.
- 05D9 This is the most basic of the string input routines and is used by the two others (1BB3H and 0361H) as a subroutine. To use it, load HL with the required buffer address and the B register with the maximum buffer length required. Keyboard input over the specified maximum buffer length is ignored, and after pressing the (ENTER) key it will return with HL containing the original buffer address and B with the string length.
- 06CC This is an alternative re-entry point into BASIC. A JP 6CCH is often better than a jump to lA19H as the latter sometimes does strange things to any resident BASIC program.
- 070B Single-precision addition (ACC=(HL)+ACC) involving a buffer pointed to by the HL register pair and the ACC (see arithmetic section in Part 2 of this manual for information on the ACC). This part of the program loads the BCDE registers with the value from the buffer, then passes control to 716H.
- 0710 Single-precision subtraction (ACC=(HL)-ACC). This loads the BCDE registers with the value from (HL), then passes control to 713H.
- 0713 Single-precision subtraction (ACC=BCDE-ACC). The routine actually inverts the ACC and adds it to the contents of the BCDE registers which, in effect, is a subtraction. The result will be stored in the arithmetic work area (ACC).

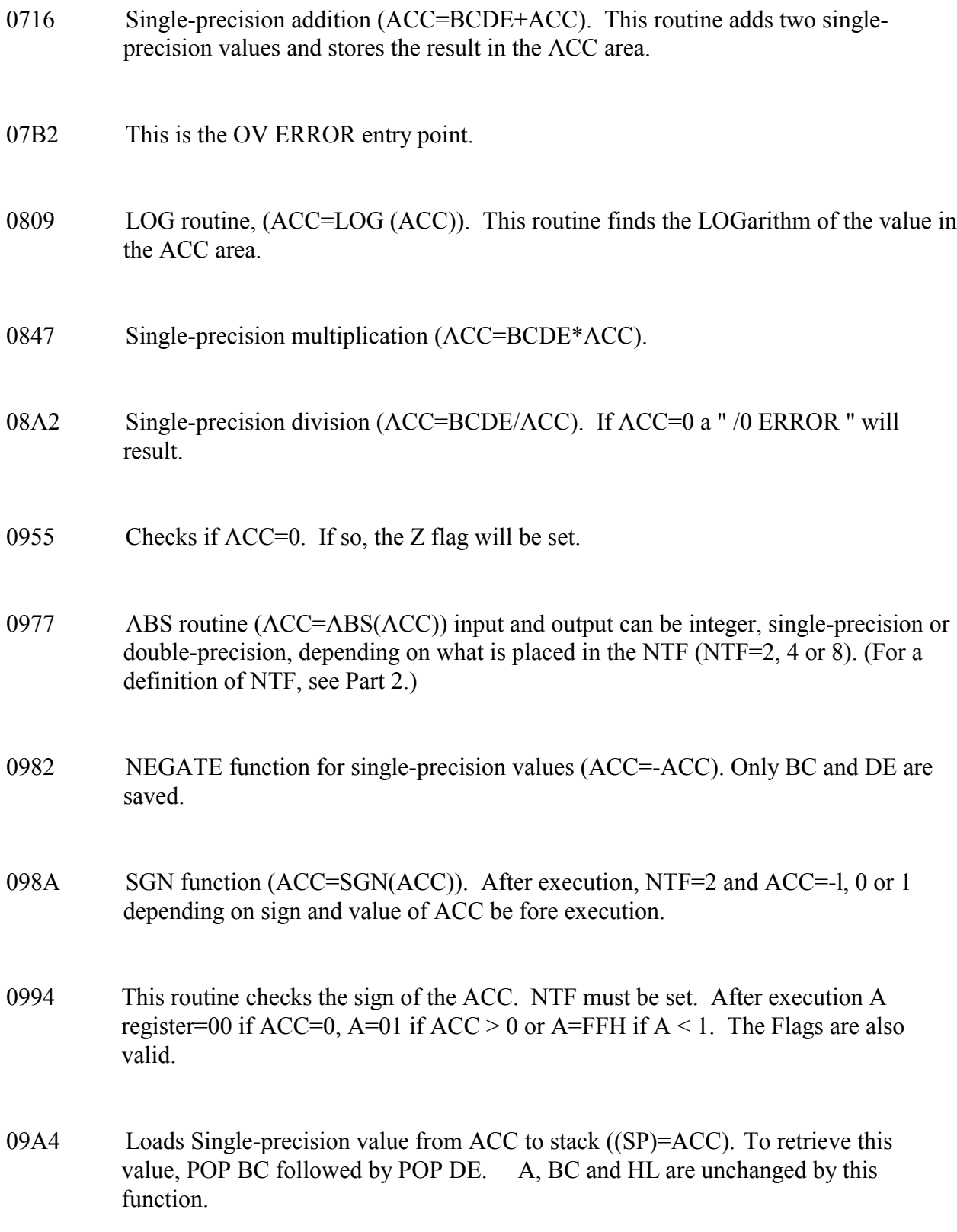

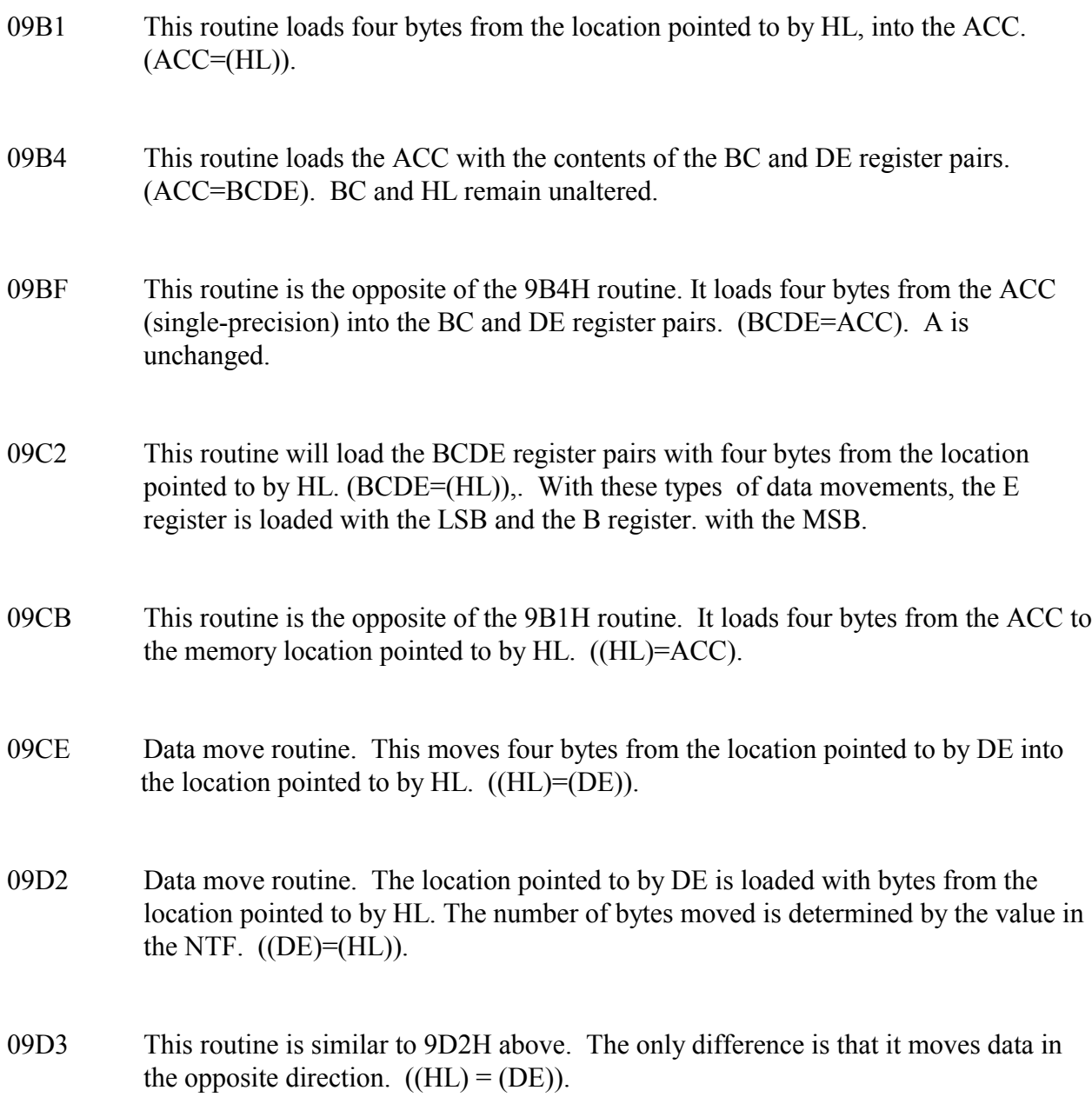

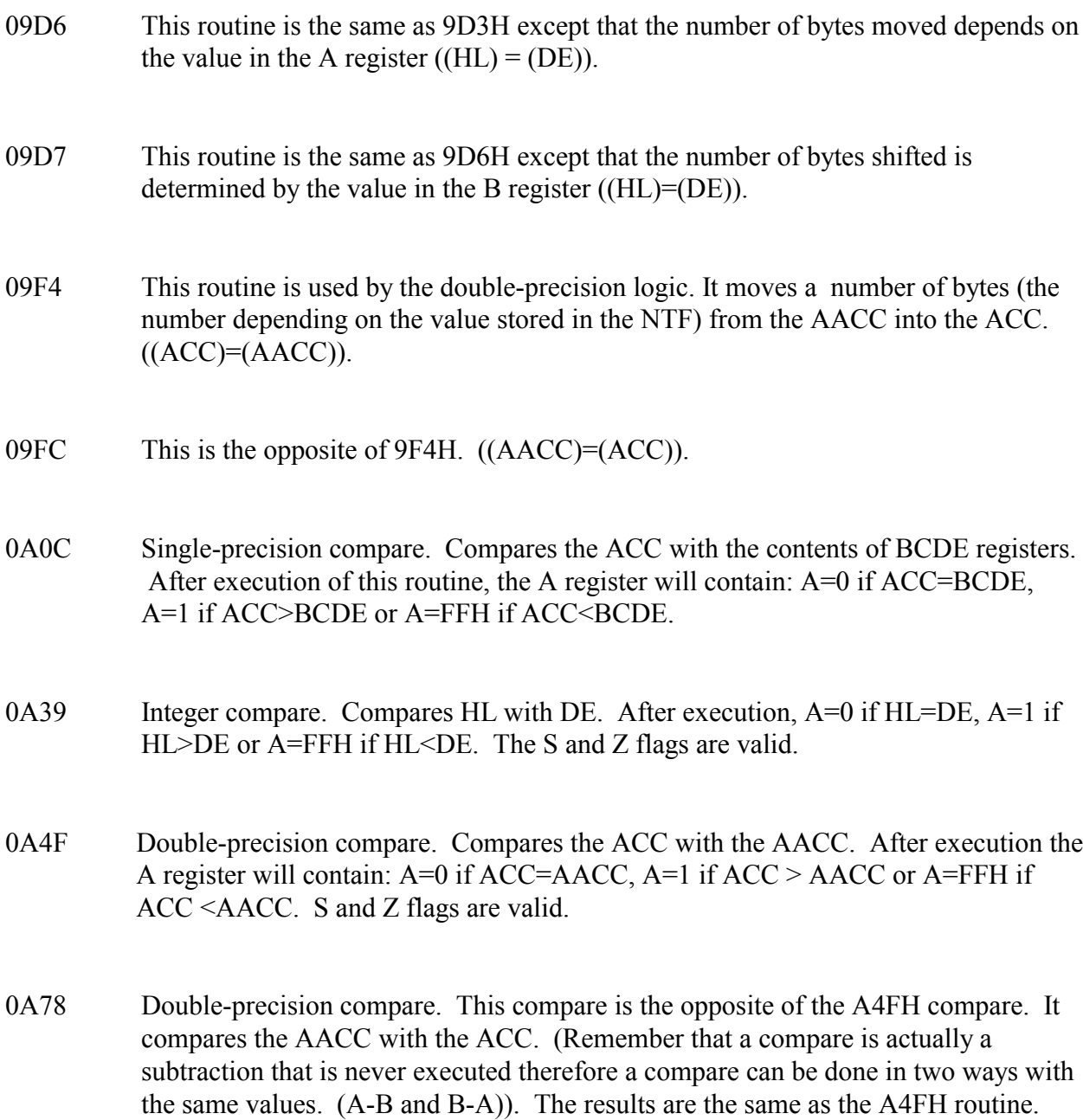

- 0A7F CINT routine. Takes a value from ACC, converts it to an integer value and puts it back into the ACC. On completion, the HL register pair contains the LSB of the integer value, and the NTF contains 2 (Integer=2). If NTF=3 (string) a TM ERROR will be generated and control will be passed to BASIC.
- 0A9A This is the routine that returns the value in the HL register pair to the BASIC program that called it. In effect it moves the content of HL into the ACC  $(ACC = HL)$
- 0A9D Set NTF to Integer (2). (A=used)
- 0AB1 CSNG routine. Takes value from ACC and converts it to single-precision. The result is put in ACC and NTF contains 4.
- 0ADB CDBL routine. Takes a value from ACC and converts it to double-precision. The result will be in ACC and NTF will be 8.
- 0AF4 This routine calls 20H (RST 20H) and returns if NTF=3 (string) else if NTF is not 3 then it generates a TM ERROR. BC, DE, and HL are saved.
- 0AF6 This is the entry point for the TM ERROR.
- 0AFB This routine will reset the BC and DE register pairs if the A register contains 0. (XOR A before calling this routine).
- 0B26 FIX routine. Takes a value from ACC and converts it to an integer value. The result will be in ACC. NTF will be 2 if value is smaller than 32767 else it will be 4. An error will be generated if NTF=3 (string).

## 0B37 Same as FIX (B26H)

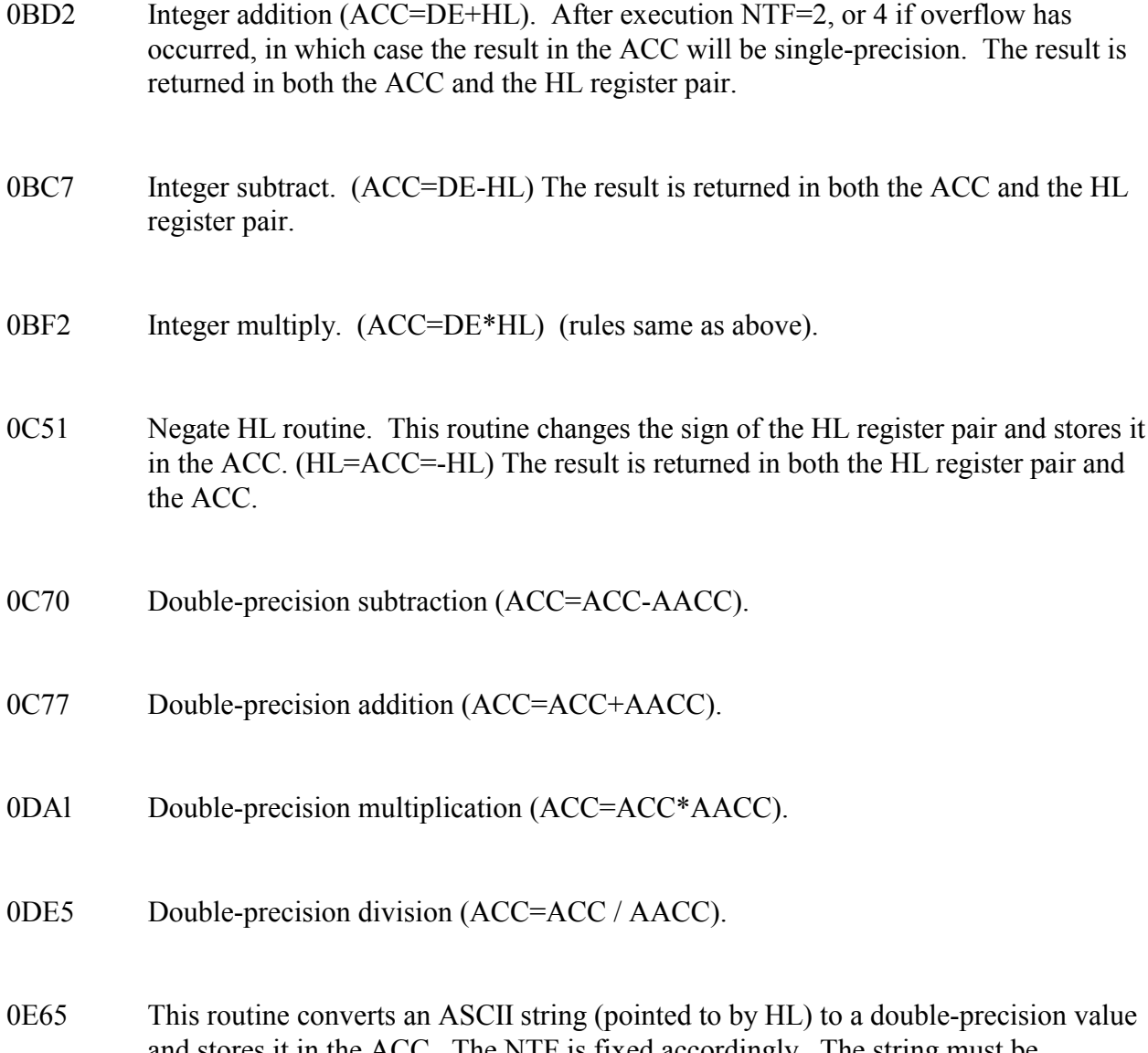

and stores it in the ACC. The NTF is fixed accordingly. The string must be terminated with a comma or zero byte. Note that the AACC is destroyed in the process and that HL will point to the delimiter at the end of the string. The string formats must follow the same rules as in BASIC.

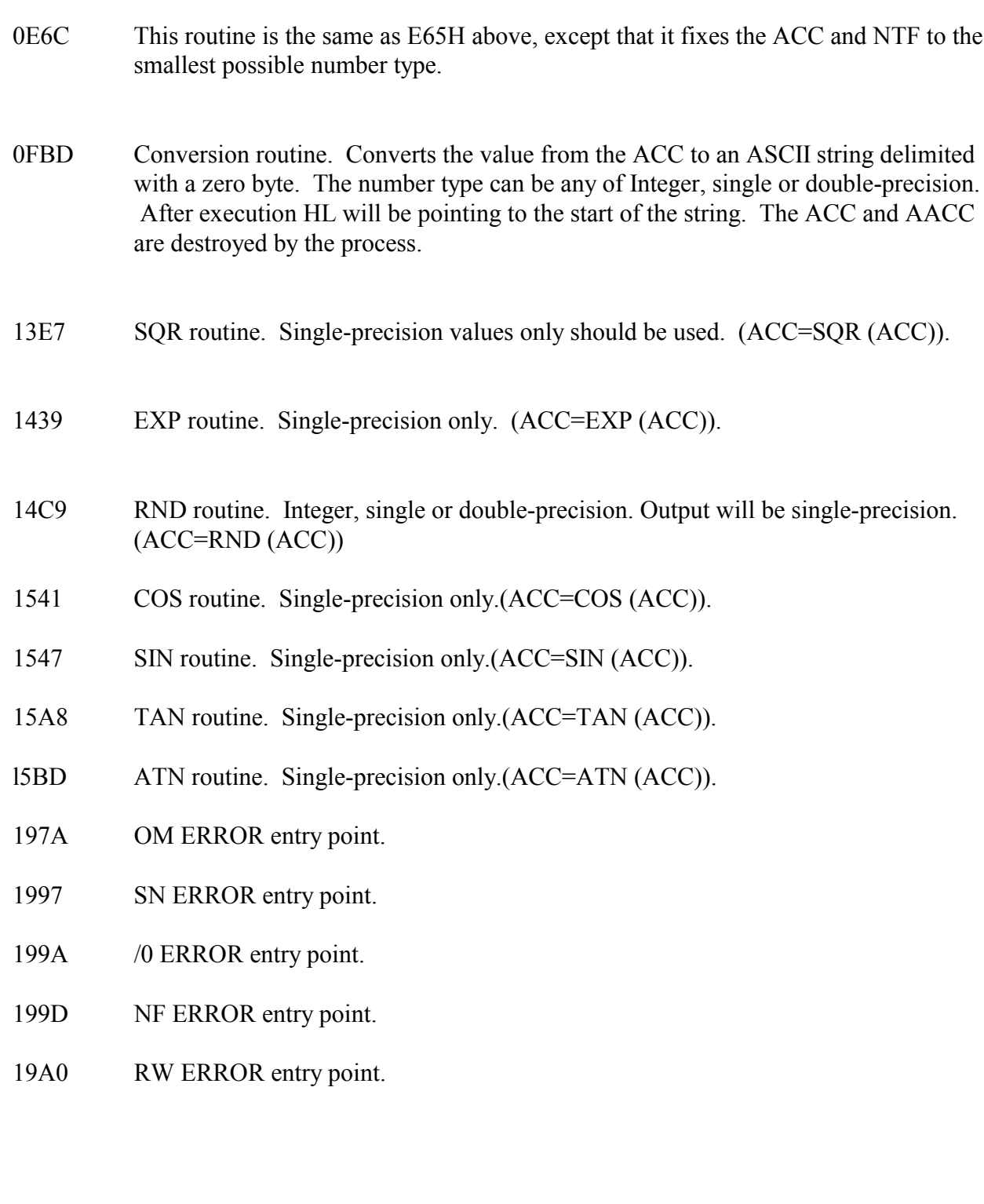

- 1A19 Re-entry into BASIC command mode entry point. (see 6CCH also).
- lAF8 This routine fixes the line pointers in a BASIC program. This is useful, for instance for a renumber program which has to move BASIC program lines from one location in memory to an other, which means that the line pointers would no longer be valid. This routine will fix them. Registers A, HL and DE are used.
- 1B2C This routine searches a BASIC program for a BASIC line with a line number matching the value in the DE register pair. Therefore, to use this routine, the required line number must be placed in the DE register pair. When a match is found, this routine sets the carry flag; the BC register pair points to the start of the required line, and the HL register points to the start of the next line. HL, AF and BC are used.
- 1B49 Entry point of the NEW command.
- 1BB3 This is the last of the general purpose input routines. This routine functions identically to the 361H routine with the exception that it prints a "?" on the screen (like INPUT does with BASIC) before allowing input from the keyboard.
- 1C90 The RST 18H code is located here. (Unsigned compare (HL-DE))
- 1C96 The RST 8H code is located here.
- 1CA1 FOR entry point.
- 1D5A The actual BASIC interpreter is located here. HL should be pointing to the BASIC text to be interpreted.
- 1D78 The RST 1OH code is located here.
- 1D91 RESTORE logic is located here.
- 1DA9 STOP entry point.
- 1DAE END entry point.
- 1DE4 CONT entry point.
- 1DF7 TRON entry point.
- 1DF8 TROFF entry point.
- 1E00 DEFSTR entry point.
- 1E03 DEFINT entry point.
- 1E06 DEFSNG entry point.
- 1E09 DEFDBL entry point.
- 1E3D This routine tests the value pointed to by the HL register pair and sets the C flag if it is an ASCII letter value. Otherwise it resets the C flag.
- 1E4A FC ERROR entry point.
- 1E5A Converts numeric ASCII string pointed to by the HL register pair, to HEX and places the result in the DE register pair. After execution HL points to the delimiter and the A register contains the delimiter value. The Z flag is set if the delimiter equals 00 or 3A. Z is reset if any other delimiter is used. If there is no string at the location pointed to by HL the routine will return a MO ERROR (missing operand). If the result in the DE register pair exceeds FFFFH an OV ERROR (overflow) results.
- 1E7A Location of CLEAR logic.
- 1EA3 RUN initialization logic.
- 1EB1 GOSUB entry point.
- 1EC2 GOTO entry point.
- 1EDE RETURN entry point.
- 1EEC RG ERROR entry point.
- 1F05 DATA entry point.
- 1FF4 ERROR entry point.
- 2003 UE ERROR entry point.
- 2039 IF entry point.
- 2067 LPRINT logic.
- 206F PRINT logic.
- 2376 PRINT @ logic.

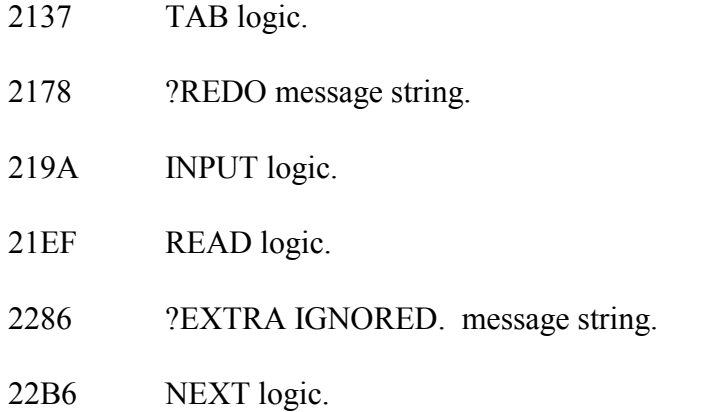

- 2337 This routine evaluates a BASIC expression pointed to by the HL register pair and stores the result in the ACC. The expression must be terminated with zero byte, comma, right bracket or colon. After execution, HL will point to the delimiter and, in the case of string expressions, the ACC will contain the address of the first of three bytes that contain string length and string address. Note that the stack is used frequently and the machine should be formatted for RUN mode in order to use this routine. (See sample program in Appendix 1 for an application of this routine).
- 2490 Integer divide. (ACC=DE / HL) Result will be in single-precision (NTF=4) and will be in the ACC.
- 24CF ERR logic.
- 24DD ERL logic.
- 24EB VARPTR logic.
- 2540 This routine loads a variable to the ACC and sets the NTF. The HL register pair must point to the ASCII variable name. After execution the HL register pair will point to the character following the last character of the variable used. The value of the variable will be loaded in the ACC. For strings however (NTF=3), the ACC will contain the address of the first three bytes which contain the string length and string address (see Level II BASIC manual). Also note that if the variable cannot be found it will be created and given a value of zero.
- 25D9 The RST 20H code is located here.
- 25F7 OR logic.
- 25FD AND logic.
- 2608 DIM logic.
- 260D This is the variable location and creation logic. This routine will return the address of a variable in memory or create it if it is not found. In order to use this routine, the HL register pair must point to the variable name (ASCII). Then, after execution, HL will point to the character following the variable name and the location of the variable will be returned in the DE register pair. For integer, single or doubleprecision (NTF=2, 4 or 8) the address returned in DE will be the same as for the VARPTR command under BASIC. (see Level II BASIC manual on VARPTR) For strings (NTF=3) however the address returned in DE will point to the first of three bytes containing the string length and string address.

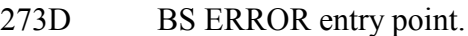

- 27C9 MEM logic.
- 27D4 FRE logic.
- 27F5 POS logic.
- 27FE USR logic.
- 2831 ID ERROR entry point.
- 2836 STR\$ logic.
- 28A1 ST ERROR entry point.
- 28A7 This is a general purpose output routine. It will output data to the display, printer or cassette, depending on the contents of 409CH. (0=video, -1=tape, 1=printer). The address of the first character in the string to be output must be in the HL register pair, and the string must end with a zero byte or a quote (22H).
- 29D7 This routine sets the HL register pair to point to the data in the ACC.
- 2A03 LEN logic.
- 2A0F ASC logic.
- 2A1F CHR\$ logic.
- 2A2F STRING\$ logic.
- 2A61 LEFT\$ logic.
- 2A91 RIGHT\$ logic.
- 2A9A MID\$ logic.
- 2AC5 VAL logic.
- 2AEF INP logic.
- 2AFB OUT logic.
- 2B01 STEP logic.
- 2B05 This routine takes the value from the ACC, converts it to an integer value and places the result in the DE register pair. The Z flag will be set if the result in DE is smaller than or equal to 255 (FFH). (DE = INT  $(ACC)$ )
- 2B1C This routine converts a numeric ASCII string pointed to by the HL register pair into a hexadecimal value and places the result in the A register. If the result is larger than 255 (FFH) then an FC ERROR (Illegal function call) will be generated. After execution the HL register pair will point to the delimiter. If the delimiter is a zero byte or a colon (3AH) then the Z flag will be set. Any other delimiter will cause the Z flag to be reset.
- 2B29 LLIST logic.
- 2B2E LIST logic.
- 2BC6 DELETE logic.
- 2BF5 CSAVE logic.
- 2ClF CLOAD logic.
- 2CAA PEEK logic.
- 2CA5 "BCD" message string.
- 2CB1 POKE logic.
- 2CBD USING logic.
- 2E60 EDIT logic.
- 2F0A This routine prints a string of text to the display, printer or tape. it uses 32AH to do this (see 32AH routine for further rules), HL must point to the first character of the string. (409CH must be set before calling this routine, see 32AH). String must be delimited with a zero byte.

\* \* \* \* \* \* \* \* \* \* \* \* \* \* \* \*

### \*\*\*\* RESERVED RAM AND DEVICE ADDRESSES \*\*\*\*

LOCATION USE OR COMMENTS

- 3000-37DD This area is set aside for future DMA devices, there is nothing here at all. This area can be used for custom interfaces.
- 37DE DOS status address. These DOS locations are not memory but communication addresses which communicate directly or indirectly with the floppy disk controller IC. (for more information on the floppy disk controller see the FD 1771 floppy disk controller data sheet from WESTERN DIGITAL)

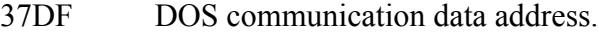

- 37E0 Interrupt latch address.
- 37E1 Disk drive select latch address for drive 0.
- 37E2 Cassette drive latch address.
- 37E3 Disk drive latch address for drive 1.
- 37E4 Cassette select address defined by 212H.
- 37E5 Disk drive latch address for drive 2.
- 37E7 Disk drive latch address for drive 3.
- 37E8 Line printer port address.

37EC-37EF Floppy disk controller addresses.

3801-3880 Keyboard area. (see special section on keyboard for more information).

3C00-3FFF Video display memory.

- 4000 Jump vector for RST 8H.
- 4001 Jump vector for RST 10H.
- 4006 Jump vector for RST 18H.
- 4009 Jump vector for RST 20H.
- 400C Jump vector for RST 28H.
- 400F Jump vector for RST 30H.
- 4012 Jump vector for RST 38H.

### KEYBOARD DATA CONTROL BLOCK

- 4015 Device type. (If this location is loaded with zero a jump to 4033H will occur every time the keyboard is scanned)
- 4016 Driver address. The contents of this address and the next one contains the address to which the key board scanning routine will jump each time it scans the keyboard.

## VIDEO DISPLAY DATA CONTROL BLOCK

- 401D Device type.
- 401E Driver address.
- 4020 Location of cursor in video memory. (two byte address) .

#### LINE PRINTER CONTROL BLOCK

- 4025 Device type.
- 4026 Driver address. If this driver address is changed to the driver address of the video control block all LPRINT commands will print to the display instead of the line printer, and vice versa.
- 4028 Number of lines per page.
- 4029 Current line number being printed.

4033 A jump to a machine language routine can be placed here. (see section on program intercept and 4015H)

4036-403C Small buffer for keyboard decoding routine (used for keyboard rollover).

- 403D Print size flag. (0=64 characters F8=32 characters.)
- 4041-4046 TIME\$ storage area for 25 ms counts, seconds, minutes, hours, year, day and month respectively.
- 408E Entry pointer for USR routines.
- 4093 INPut routine.
- 4094 Port number.
- 4096 OUT routine.
- 4097 Port number.
- 4099 INKEY\$ storage.
- 409A Error code for RESUME.
- 409B Printer carriage position.
- 409C Device type flag (0=video, 1=printer, -1=tape)
- 409D Used by PRINT#.
- 40A0 Start of string space pointer.
- 40A2 Current line being processed by BASIC.
- 40A4 Start of BASIC program location.

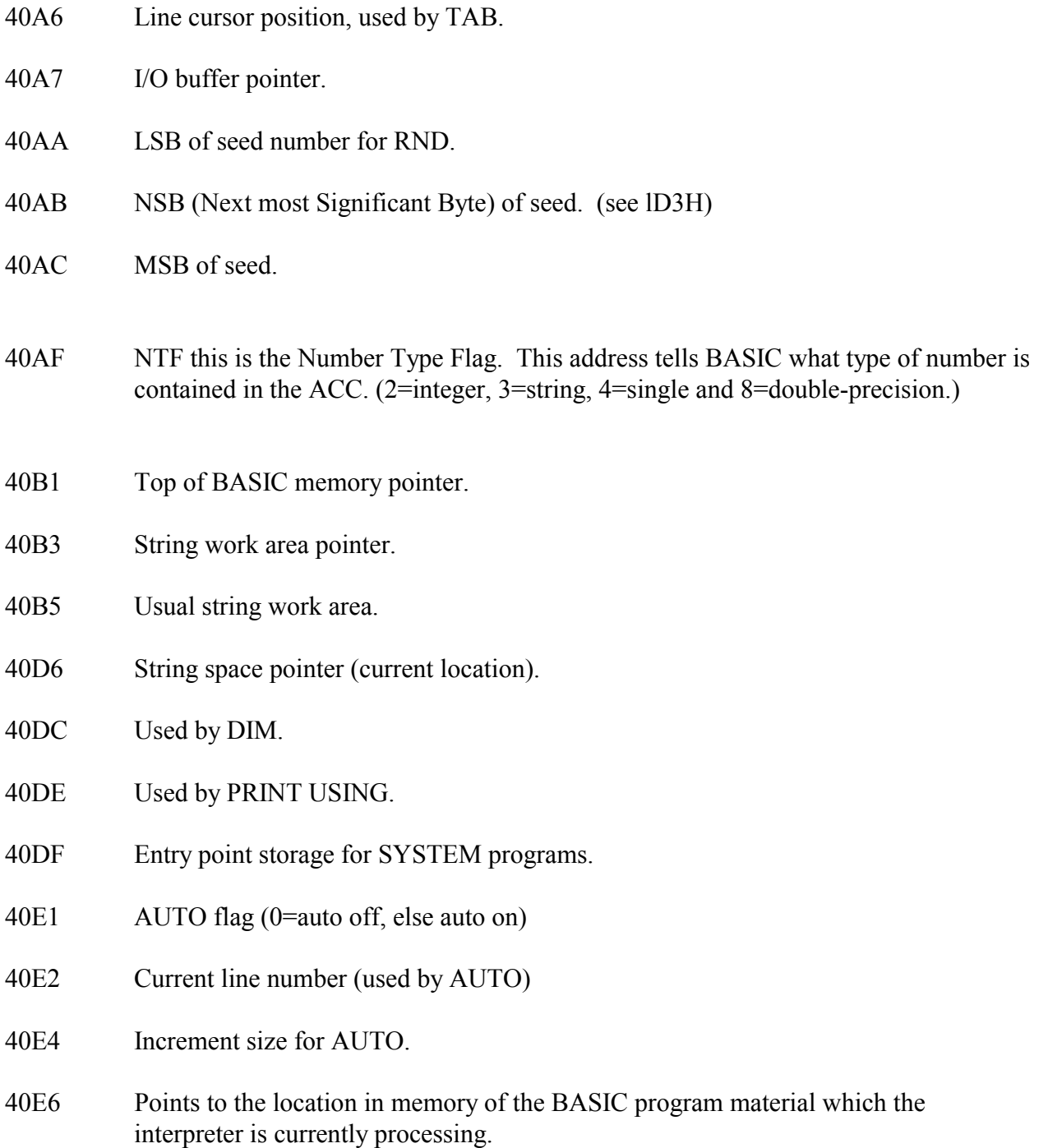

- 40E8 Stack pointer.
- 40EA Used by RESUME.
- 40EC EDIT line number.
- 40EE Used by RESUME.
- 40F5 Last line executed.
- 40F7 Used by CONTinue.
- 40F9 Simple variables pointer and end of BASIC program pointer.
- 40FB Array pointer.
- 40FD Free space pointer.
- 40FF Data pointer.
- 4101-411B Variable type declaration table. 2=INT 3=String, 4=single, 8=Doub1e.
- 411B TRON flag 0=TROFF.
- 411D-4124 ACC (ACCumulator area). See arithmetic section for more information.
- 4127-412E AACC (Auxiliary ACCumulator area).
- 4130 Line number work area pointer.

# DOS COMMAND ENTRY POINT TABLE

(for actual entry points, see map in Part 2 of this manual)

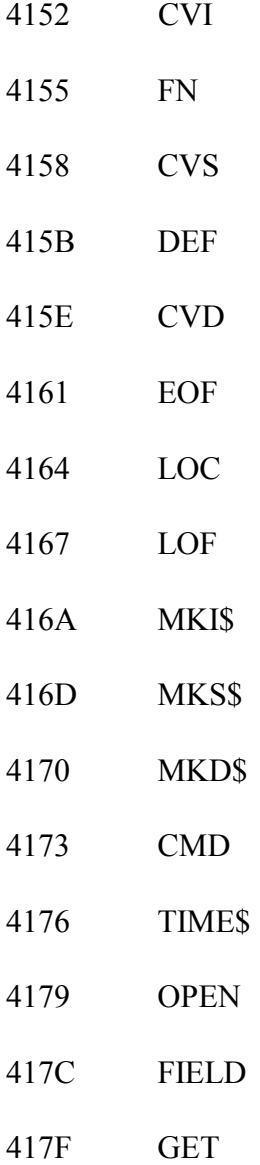

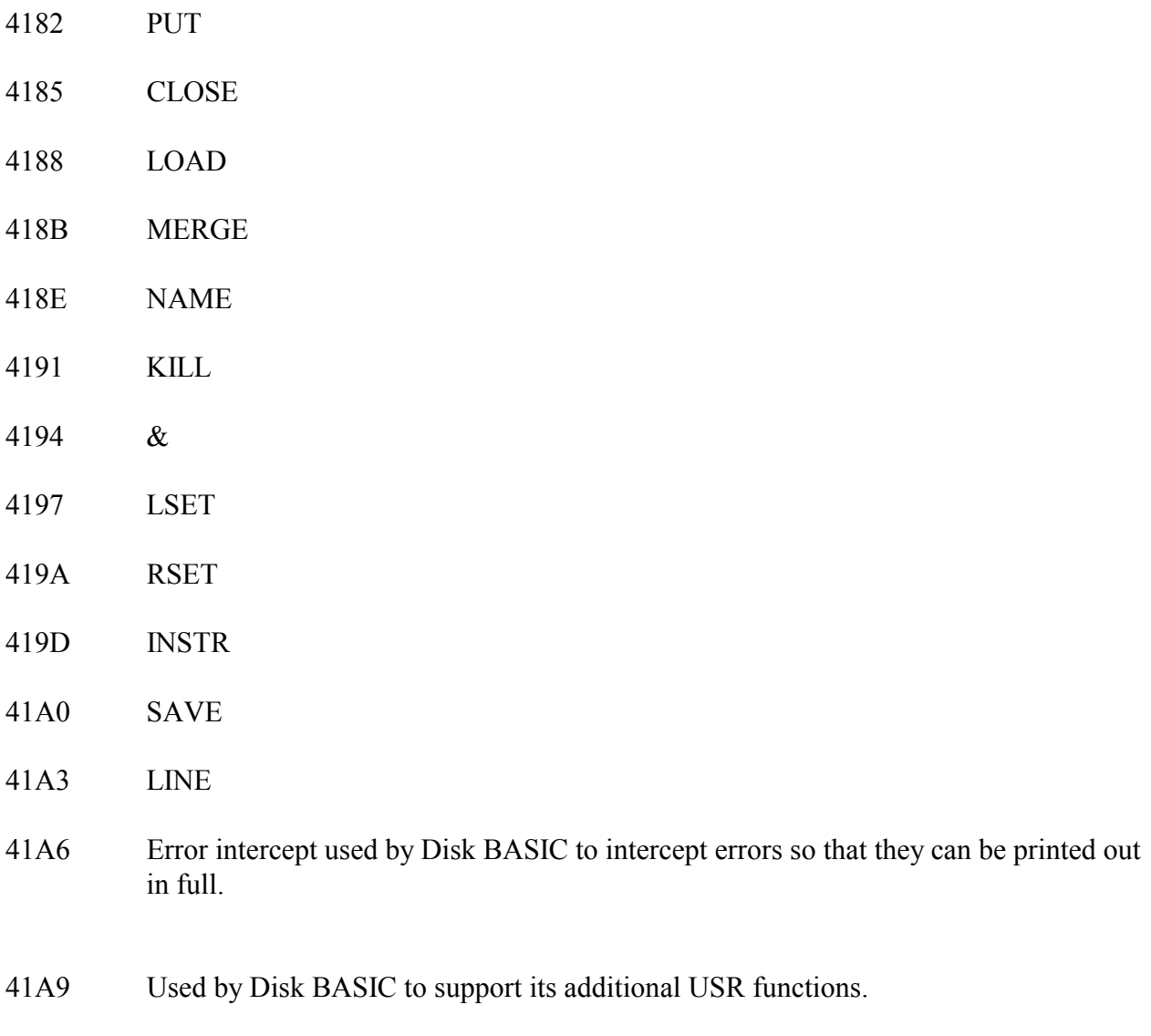

4lBB Intercept for program initialization.

41E8-42E8 I/O Buffer area.

- 42E9 Level II BASIC programs start here.
- 6A24 Disk BASIC programs start here.

# **\*\*\*\*\* PART 2 \*\*\*\*\***

In this part of the manual, the ROM routines which were described in numeric order in Part 1 are organized by function in a series of tables. This should enable the user to quickly choose the most suitable routine for his purpose.

In interpreting these tables, the following points should be considered:

- if a register is not mentioned specifically, then the routine destroys its content
- the addresses given in the Tables are the CALL addresses

Note: There is no Table 8 in this Part. Table 8 was amalgamated with Table 7 during typesetting.

\* \* \* \* \* \* \* \* \* \* \* \* \* \* \* \*
# **ARITHMETIC**

The arithmetic routines come in three main types: Integer, single or double-precision. Some information is required to use these routines. First there is the NTF, this is the Number Type Flag. It is located at 40AFH in memory and is used by BASIC when it wants to know what type of number is residing in the ACC area. The NTF will contain 2 if Integer, 4 if single-precision, 8 if double-precision or 3 if string.

Then there is the ACCumulator area (ACC) this is the area in memory from 411DH to 4124H, (see table 1). It is used to store values and the results for most of the arithmetic routines. The type of number contained in the ACC can be determined at any time by testing the NTF. If you are loading a number in to the ACC manually the NTF must also be set in order to reflect the number type. Note that the NTF actually contains the data length in all cases except with strings. (discussed later).

Finally there is the Auxiliary ACCumulator (AACC) this is the area 4127H to 412EH in memory, it is only used by the double-precision arithmetic routines. Note that the ACC and AACC are changed by data conversion routines but not by compares.

# TABLE 1 ORGANISATION OF ACC and AACC

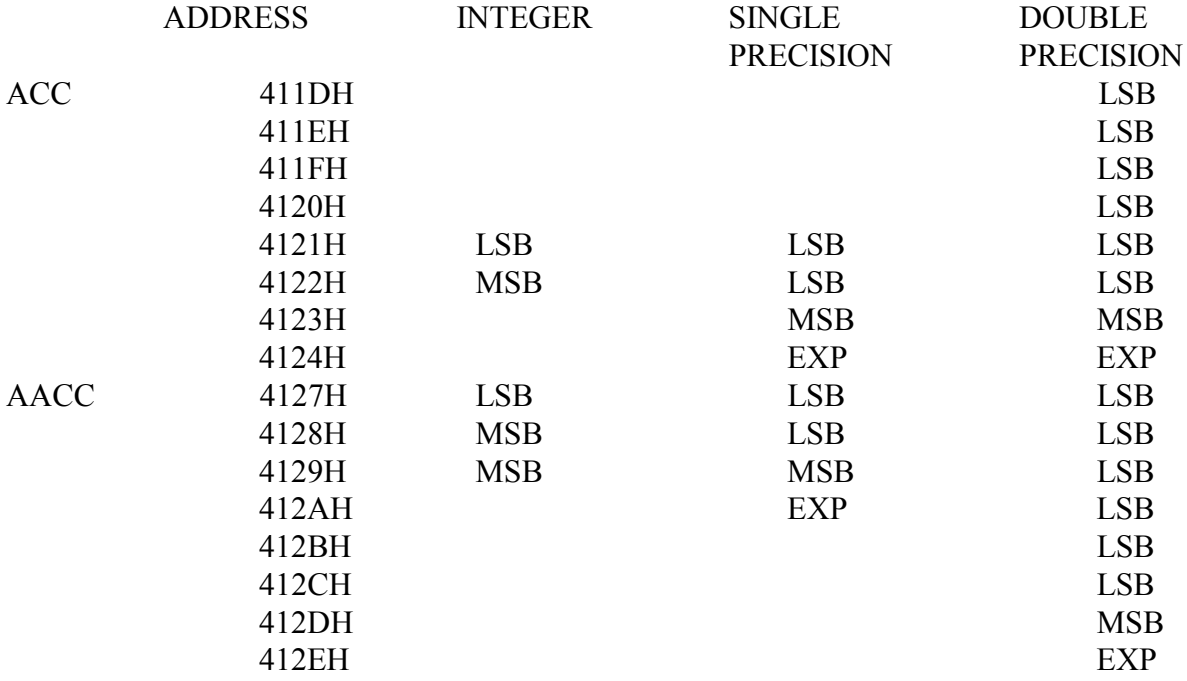

In all the values listed in Table 1, the numbers are stored as signed numbers. This means that the most significant bit in the MSB of the value is used as a sign bit (1 if number is negative or 0 if positive). The EXPonents are stored in normalized form. 128 is added to the exponent. For more information see the Level II manual pages 8/8 to 8/10. The BC and DE registers are used extensively by the single-precision routines as one of the operands, the MSB must be in the B reg. and the LSB must be in the E reg. (4 bytes total)

When it is necessary to CALL an arithmetic function and one or both of the numbers are of the wrong type the CINT, CSNG or CDBL routines can be CALLed, these routines are found in Table 3. All arithmetic functions return with the result in the ACC. The integer arithmetic functions however, return with the result in both the ACC and the HL reg. pair. If overflow occurs on any of the integer arithmetic functions the result will automatically be a single-precision number. The NTF can be tested to see if such is the case. If any errors occur during the arithmetic operations, such as divide by zero, an error message will be printed and control will be passed to BASIC. Finally, make sure there is enough stack space for the routines to use.

# TABLE 2.

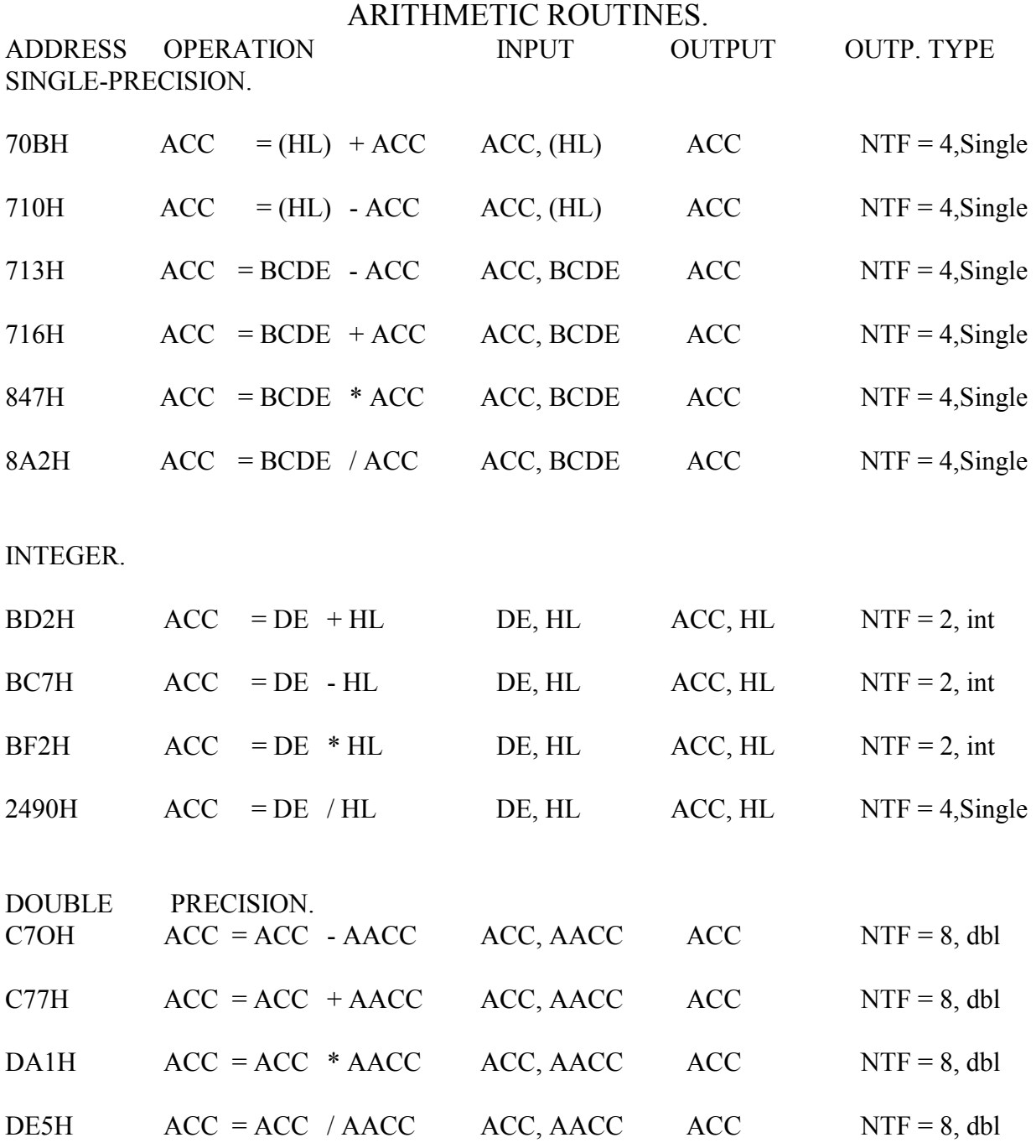

Note : all reg's are used.

## TABLE 3.

#### ARITHMETIC FUNCTIONS AND NUMBER CONVERSIONS.

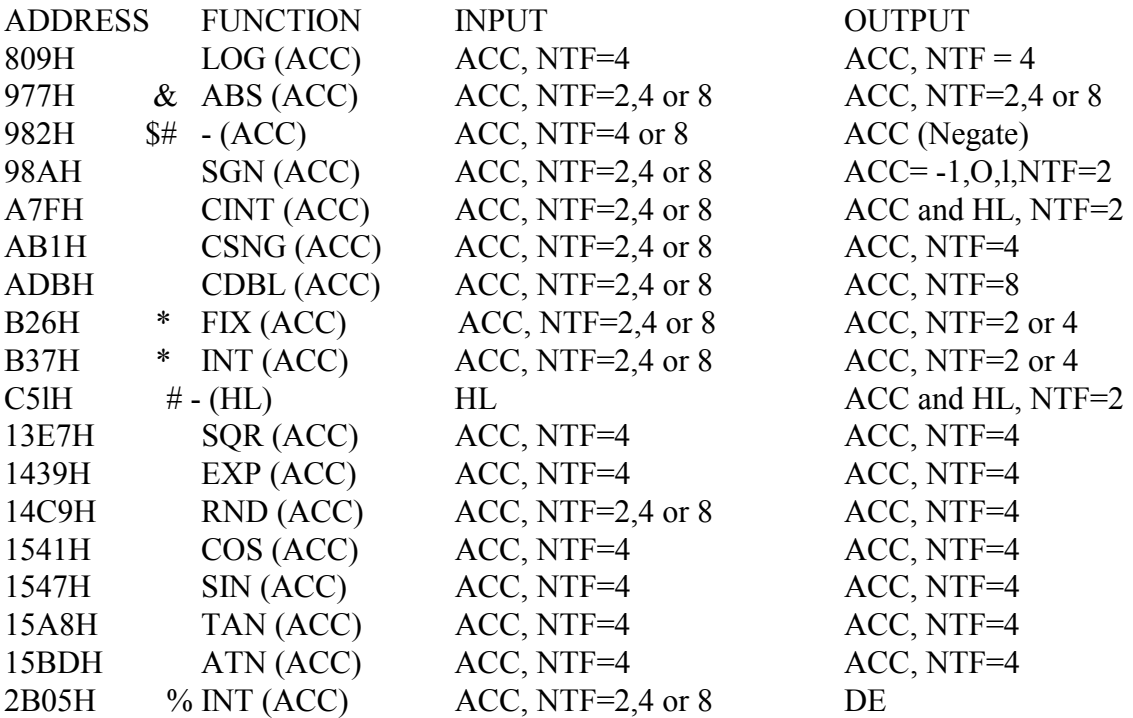

\* If the operand is smaller than  $32767$  then NTF = 2.

\$ BC and DE unchanged.

# These routines change the sign of the operand.

& Remember that NTF=2 is integer, NTF=2,4 or 8 means that the routine is Suitable for integer, single and double-precision.

For the above routines, the user must supply arguments which stay within the range allowed by BASIC for these functions. Check too, that the arguments have the correct number type before a particular function is called as some of the functions do not check the NTF and errors could result.

% The Z flag is set if the result in DE is equal to or smaller than 255 (FFH).

#### DATA MOVEMENT

This section handles the movement of data to and from memory and ACC etc. Data moved into the ACC, AACC and BCDE reg.'s will be of the correct format only if the format of the source was correct. Some of these routines are suitable to move data from a variable created by BASIC into the BCDE registers or ACC, so that the data can be operated on by a machine language program. All usable routines are shown in Table 4. The column labeled "ADDRESS" is the call address, the column labeled "FROM" is the source (usually a register pair is used to point to a location in memory) and the column labeled "TO" is the destination. The column labeled "BYTES MOVED" shows the number of bytes moved or the register whose value determines the number of bytes which will be moved. If applicable, the limits are also shown. Finally, the column labeled "POINTERS" shows the way in which the pointers are changed after execution, and/or which registers are unchanged (saved) by the operation.  $(N/A = not$  applicable)

# TABLE 4

## DATA MOVEMENT

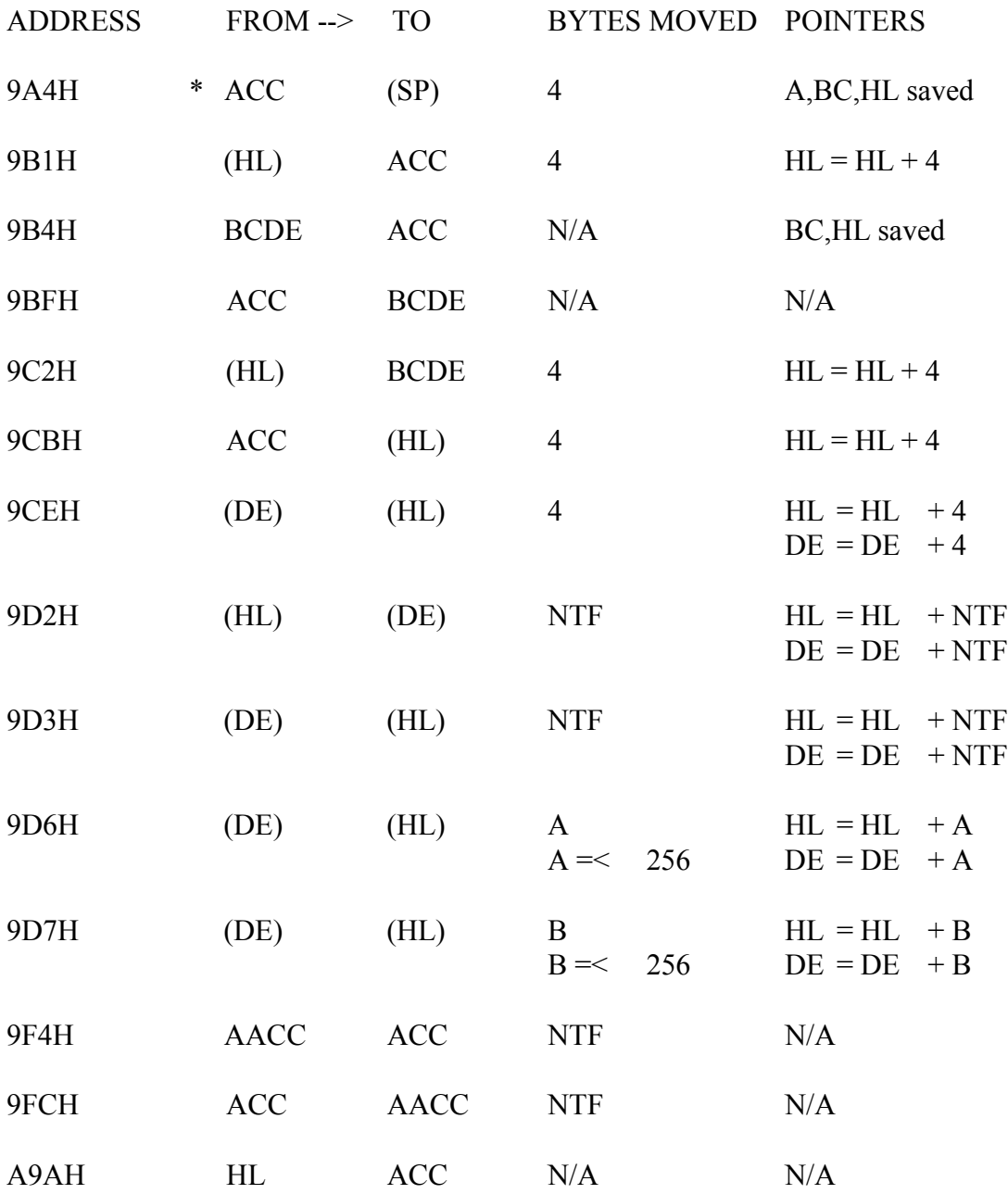

\* The value is pushed on the stack, a POP BC, POP DE can be used in succession to retrieve the value. In case of an integer, the value will then be in the DE req. pair.

## COMPARE & TEST ROUTINES

It is often necessary to compare certain numbers or strings with one another or to test a memory location or register to find the type of data it contains. For instance, while searching for a particular number or string in memory. These types of routines can become quite complicated if they have to be written from scratch. This section helps by listing all the compare routines in ROM which can be used.

In Table 5, the column "ADDRESS" is the CALL address, the column headed "FUNCTION" shows the formula for the function performed. Unless stated otherwise, all registers are used however, no memory locations are altered by the compare routines presented here. Remember also, that a compare is a subtraction that is actually never performed as far as the register contents are concerned. The flags are set or reset however, in the same way as though a subtraction had taken place. It is for this reason that in the FUNCTION column the operation is shown as a subtraction.

The compare routines 1 to 5 set the Z and S flags as though a subtraction had taken place, and load the A req. with 0 if the two values are equal, with 1 if a subtraction would have resulted in a positive result and with FFH if a subtraction would have resulted in a negative result. Note that using compare 1 with a NTF of 3 will result in an error. 'Then there is the RST 8 and the RST 10H, these are used for scanning strings. RST 10H does the following:

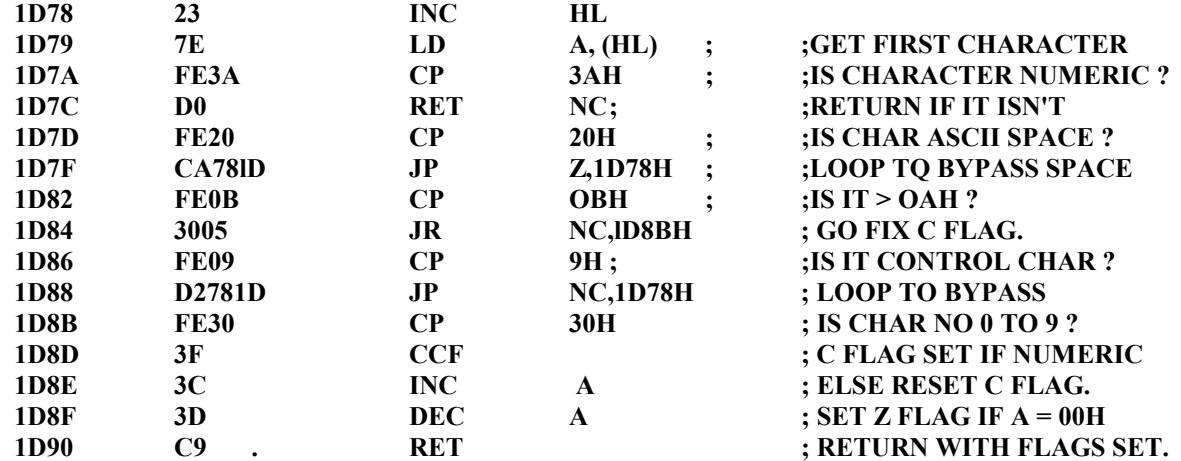

# TABLE 5. COMPARE & TEST ROUTINES.

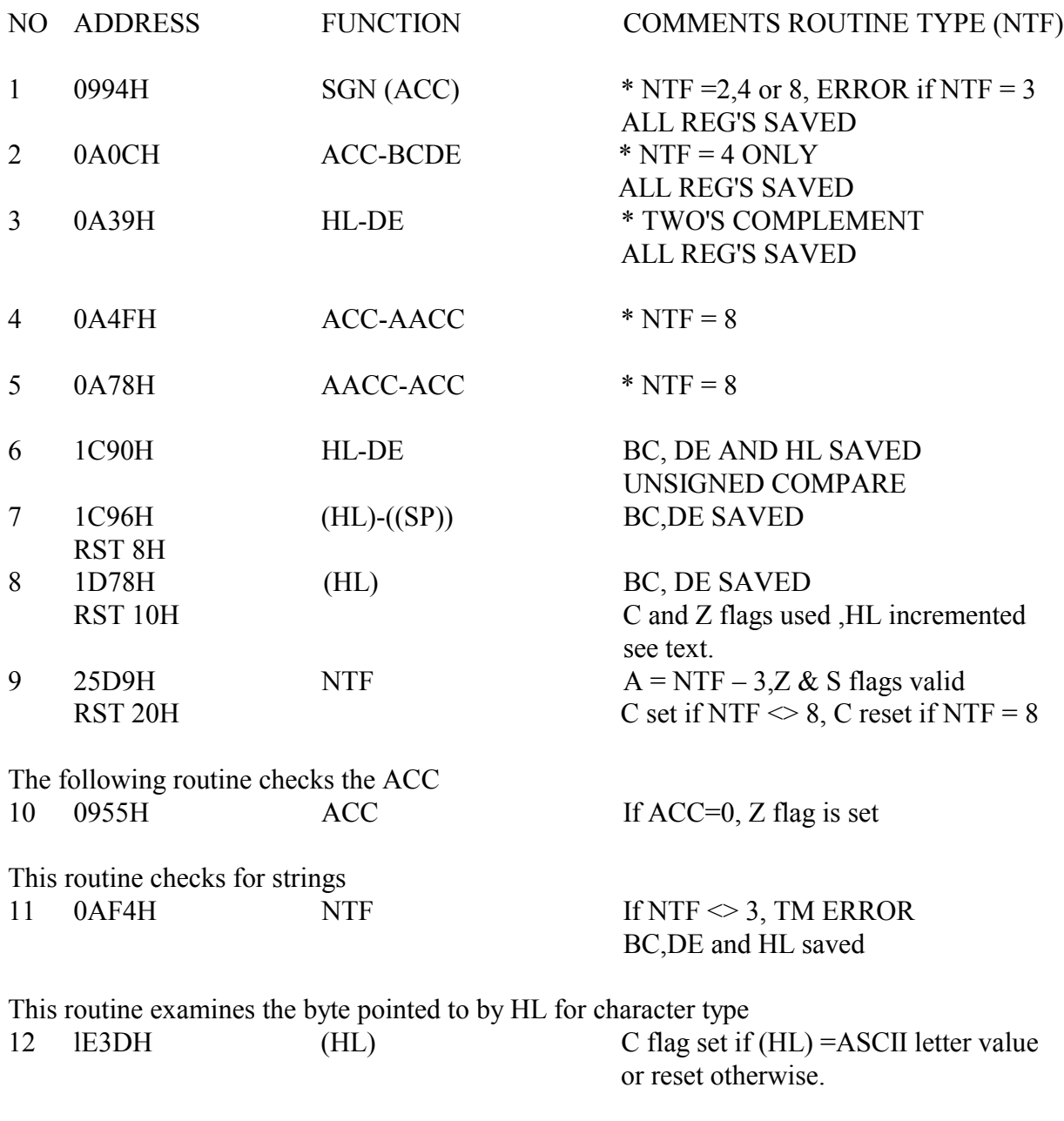

\* A reg. = 0 if equal, A reg. = 1 if > 0, A reg. = FFH if < 0

Note: compare routines 1 to 6 above also set or reset the S and Z flags.

This routine bypasses spaces and control characters (vertical and horizontal tabs) and sets the C flag if the character is numeric. The HL reg. will point to the first non-blank character in the string.

RST 8 compares the character pointed to by HL with the value pointed to by the two bytes on the top of the stack (which is the return address in this case). Care must be taken here because, if they are unequal, a SN ERROR will be generated. If they are equal, the return address will be incremented to bypass the test character (which should be placed right after the RST 8 in your programs). Before this routine returns it will call RST l0H to find the next non-blank character. This routine can be used to check for certain characters and point to the next non-blank character after execution. It must also be noted that disk system users should CALL the actual addresses listed in the ADDRESS column and not use the RST 8H or RST l0H instructions.

\* \* \* \* \* \* \* \* \*

## DATA CONVERSION ROUTINES

So far we have discussed routines for arithmetic and compare functions. Some functions however, will only work with one type of data format. Additionally, input from the keyboard needs to be converted from ASCII to Hexadecimal before it can be used while the opposite process is necessary when printing a number to the printer or video display. This section describes ROM routines which perform such functions.

# TABLE 6

# CONVERSION LOGIC

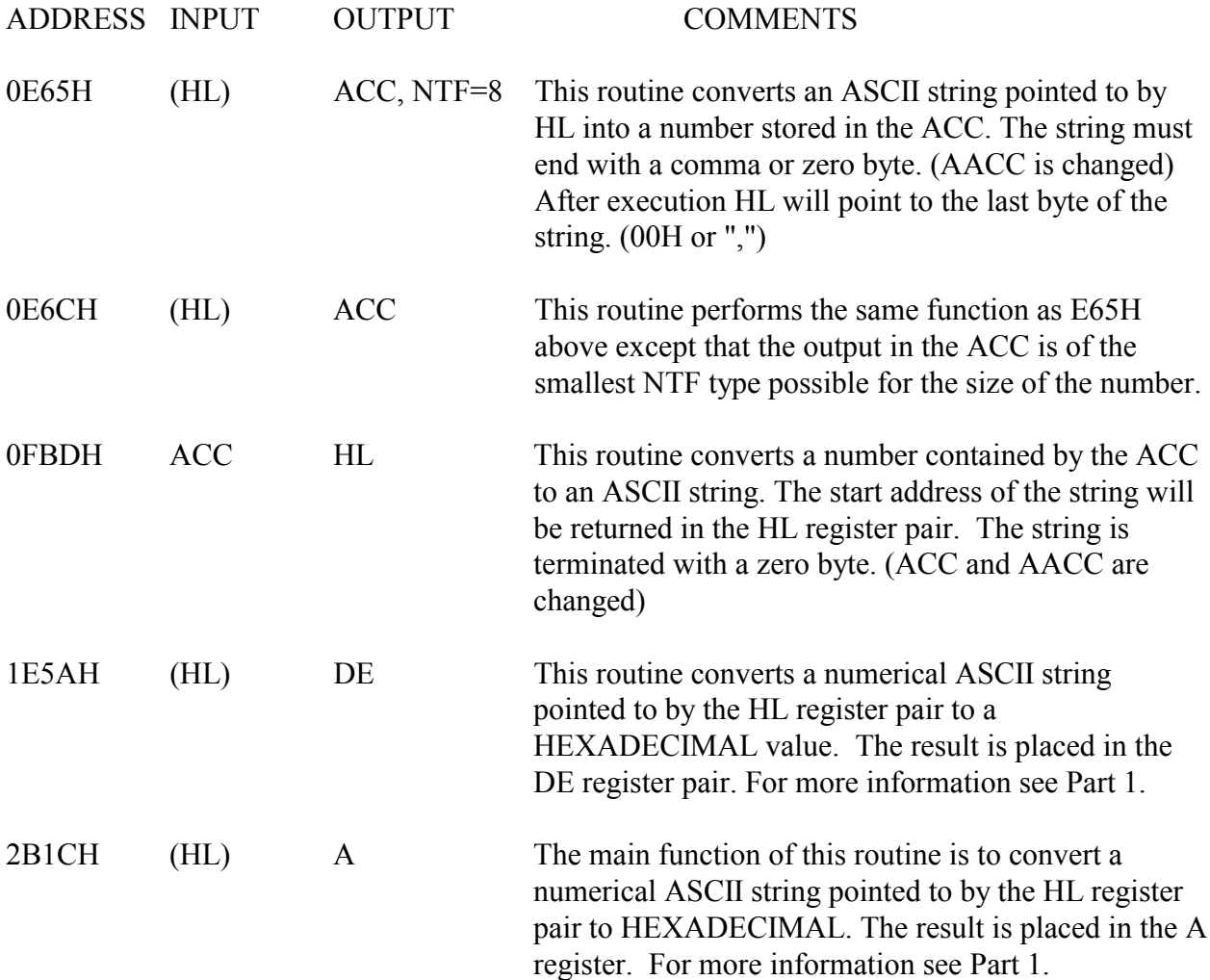

## INPUT ROUTINES

These routines are used to input data from the keyboard. There are two different types of input routines, the first type returns with one character only while the other allows a string of characters to be input into an input buffer. At this stage it is appropriate to mention that the SYSTEM command sets the stack pointer to 4288H which is right in the middle of the input buffer normally used by BASIC. To overcome this, set either the stack pointer or the buffer to a different location in memory. The buffer can be relocated by putting a suitable address in memory location 40A7H which is the I/O buffer pointer.

The 361H and lBB3H routines pass control to 4lAFH which contains a RET (C9H) instruction if Level II is used. Disk BASIC however, uses this location to jump to DOS code which could cause unreliable results. If these routines are called while disk BASIC is enabled, it is best to set 41AFH to C9H.

## TABLE 7.

#### CHARACTER INPUT ROUTINES.

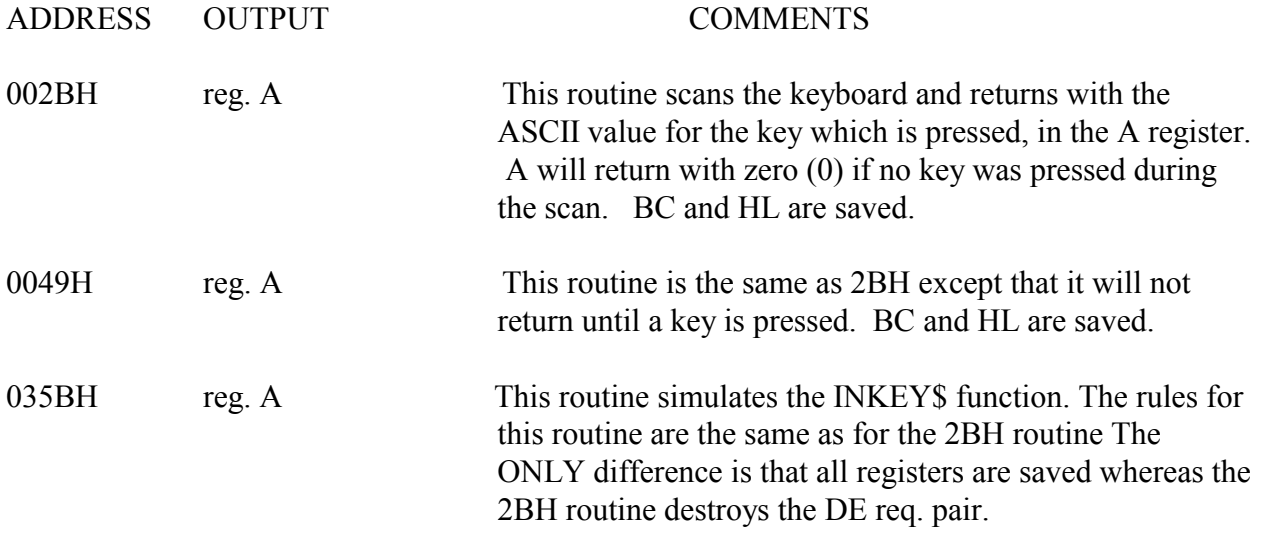

#### STRING INPUT ROUTINES.

#### NOTE THAT ALL THE ROUTINES IN THIS TABLE WILL DISPLAY THE DATA TO THE SCREEN AS IT IS TYPED IN.

#### ADDRESS COMMENTS

0361H This routine inputs a string from the keyboard and stores it at the buffer location pointed to by the I/O buffer pointer 40A7H. The string may be up to 240 bytes long. The input string will be terminated with a zero byte automatically, as soon as the ENTER key is pressed. After execution, the B req. will contain the string length and the HL req. will point to one byte before the start of the string so that RST 10H can be used to locate the first non-blank character.

## STRING OUTPUT ROUTINES

There are several output routines available in ROM. Some are general purpose output routines which will output to printer, video or tape. Others will only output to the display. The general purpose routines invariably use the location 409CH as a flag byte to indicate the device to which the output is to be directed. If this location is loaded with 00H the output will go to the video display. If it is loaded with 01H output will be directed to the line printer, and if it is loaded with -1 (FFH) the output goes to tape.

# TABLE 9.

# SINGLE BYTE OUTPUT ROUTINES.

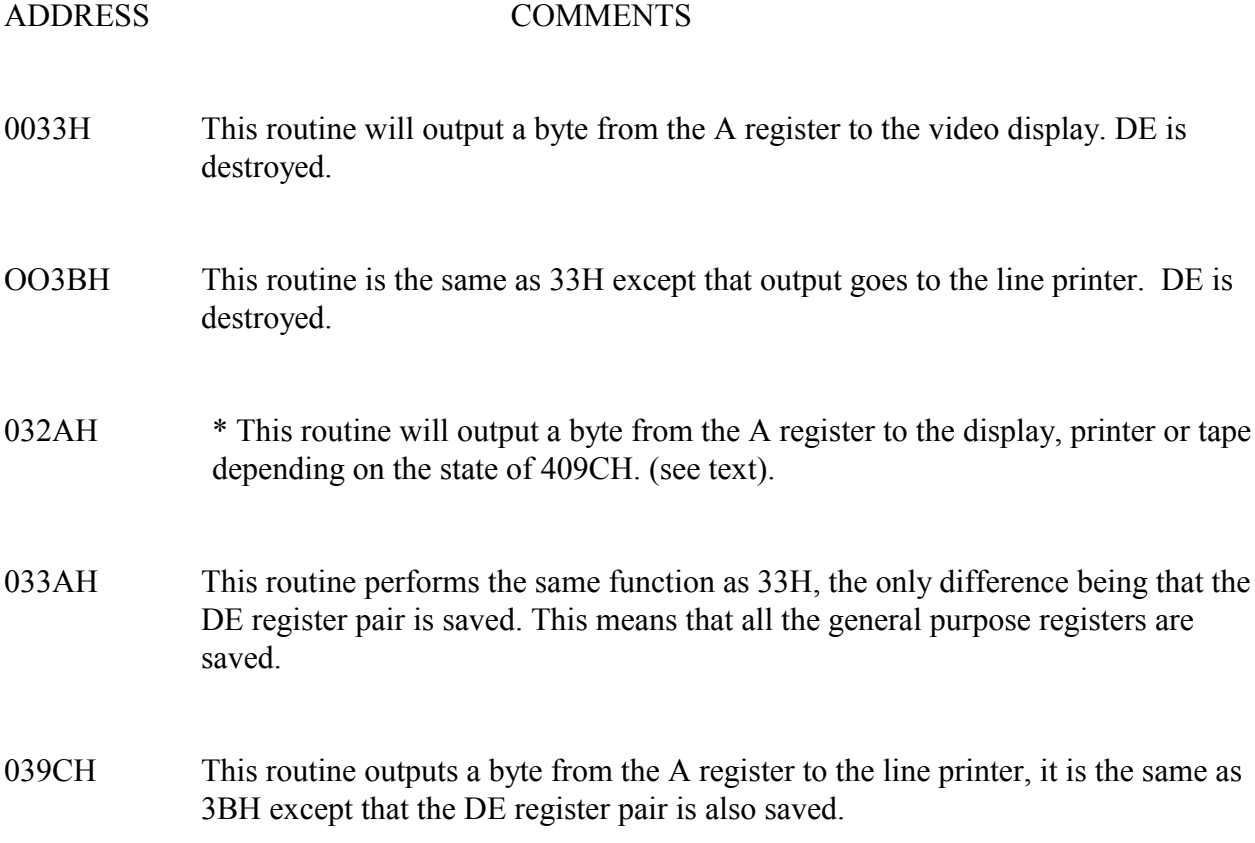

\* These routines are able to output data to tape only if the correct procedure is followed for setting up the cassette. See the tape section for more detail.

## TABLE 10.

## STRING OUTPUT ROUTINES.

#### ADDRESS COMMENTS

- 28A7H \* This routine will output a string of data to the display, printer or tape depending on the contents of 409CH. The HL register pair must point to the start of the string to be output. The string must be terminated with a zero byte (00H) or a quote (22H)
- 2F0AH \* This routine performs the same function and has the same requirements as the 28A7H routine. The only difference is that the output string can only be terminated with a zero byte and will not accept a quote like 28A7H does for a delimiter.
- These routines are able to output data to tape only if the correct procedure is followed for setting up the cassette. See the tape section for more detail.

# DEMONSTRATION PROGRAM

The program listed below demonstrates input, output and arithmetic routines. When this program is executed it will print a question mark, if this is answered with two numbers separated by a comma then they will be multiplied and the result printed on the screen.

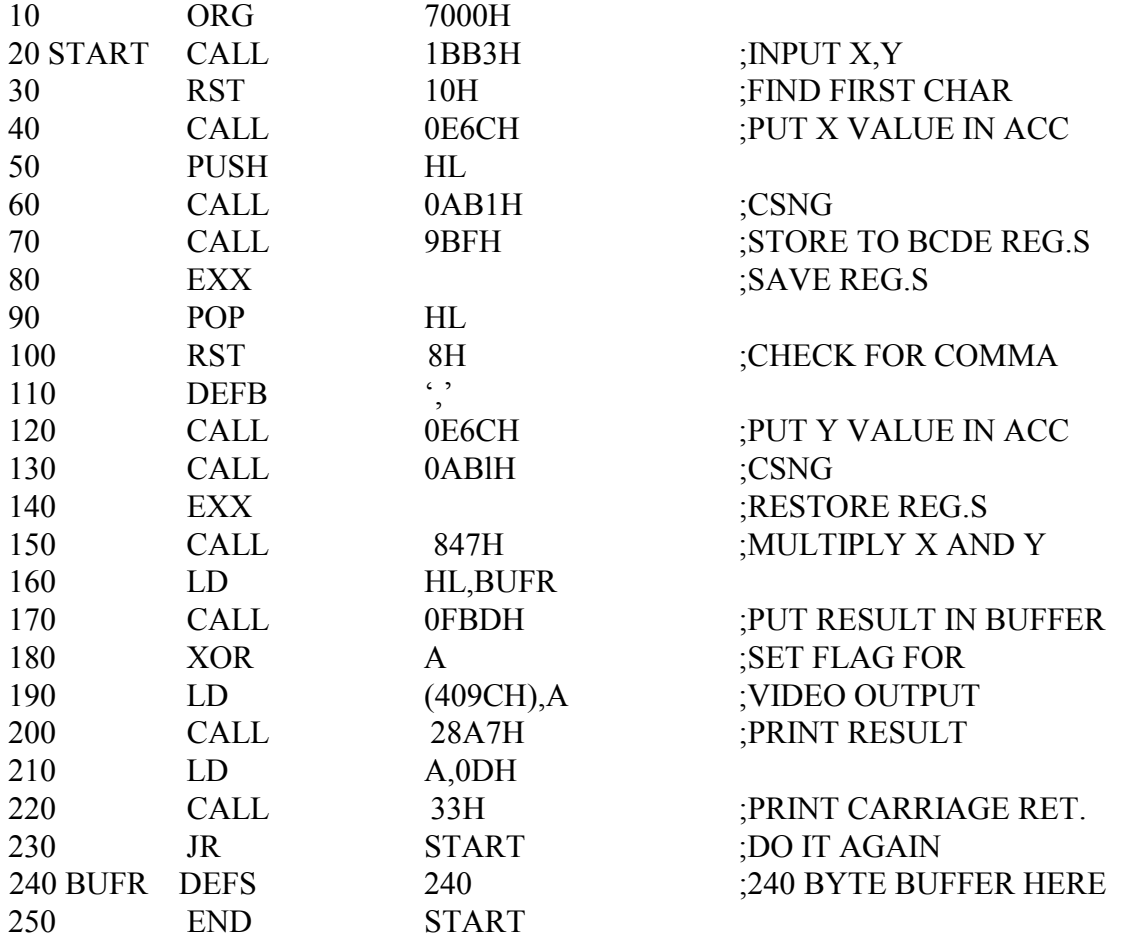

## TAPE I/O ROUTINES

Using tape I/O in a machine language program is straight forward. All tape I/O can be handled by a series of calls. Before using the tape I/O routines it might be a good idea to read the data format section to find out how data is actually stored on tape. Also note that the user will have to determine when to stop reading from tape. The data format section can be consulted, to show what the end of file pointers are.

\* The general purpose output routines 32AH and 28A7H can also be used to output to tape, however 212H and 287H will have to be called to define drive and write leader as normal.

#### DEMO TAPE I/O ROUTINE

This is a tape I/O routine which can either read or write 255 bytes. A CALL 264H in line 70 will write to tape and a CALL 235H will read from tape.

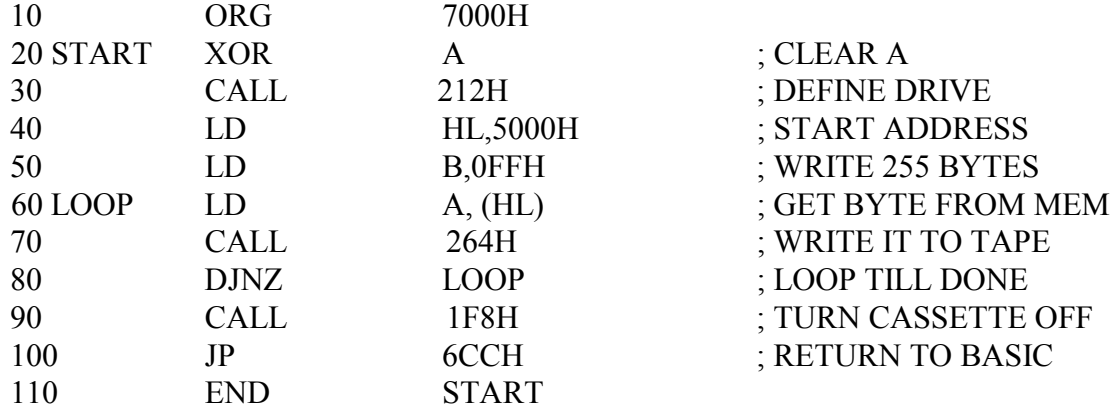

The read routine will be identical except for line 70 which will read:

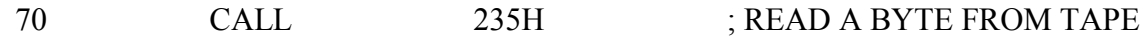

# TABLE 11.

# TAPE I/O AND CONTROL.

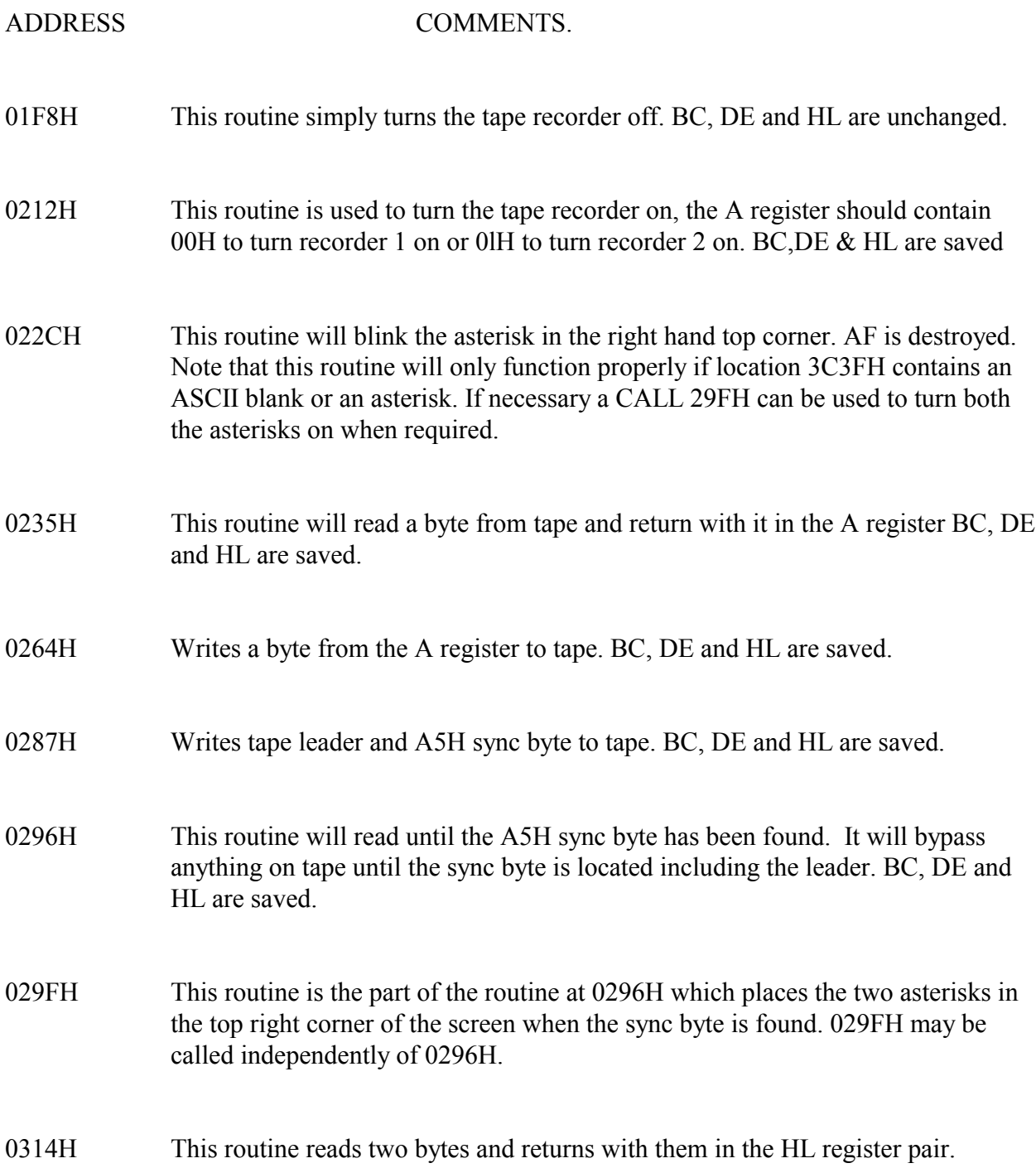

#### \*\*\* VARIABLE ORGANISATION AND VARIABLE LOCATING ROUTINES \*\*\*

This section deals with routines which are used to locate variables created by BASIC and one routine which can interpret a BASIC expression and store the result in the ACC. The routines located at 260DH and 2540H allow the passing of values from BASIC to a machine language subroutine. The number of values that can be passed is dependent only on the number of variables allowed by **BASIC.** 

These routines are quite simple to use. To use routine 260DH for example, simply make the HL register pair point to the first character of an ASCII string representing the name of the variable whose value is required, then execute a CALL 260DH. After execution, the DE register pair will contain the address of the variable in memory. This enables you to locate the value in memory and operate on it. Note that if the variable doesn't exist it will be created and given a value of zero, therefore care must be taken to use variables already created, because creation of a new variable could mean that all other variables are moved in memory and addresses already returned by the 260DH routine will no longer be valid.

With string variables the address returned in the DE register pair does not point to the variable directly but to the first of three bytes containing the string length followed by the actual string address. The 2540H routine performs a similar function to 260DH except that the value of the variable is placed in the ACC and the NTF is set accordingly. For string variables this routine will load the ACC with three bytes containing the length and address of the string.

Finally, we come to 2337H which is a very useful routine. It allows the user to execute BASIC expressions during a machine language subroutine. Input to this routine consists of a string containing a BASIC expression terminated (delimited) by a colon, comma, right bracket ")" or a zero byte. The HL register pair should be made to point to the first character of the expression. After execution of a CALL 2337H the result will be in the ACC and the NTF will be set appropriately. In the case of strings the ACC will contain the three bytes indicating string length and string location address. It is important to note that this routine makes considerable use of the stack and also the machine must be in the RUN mode for it to work as expected. All routines presented here will return with the HL register pair pointing to the delimiter.

#### TABLE 12.

#### SPECIAL PURPOSE ROUTINES.

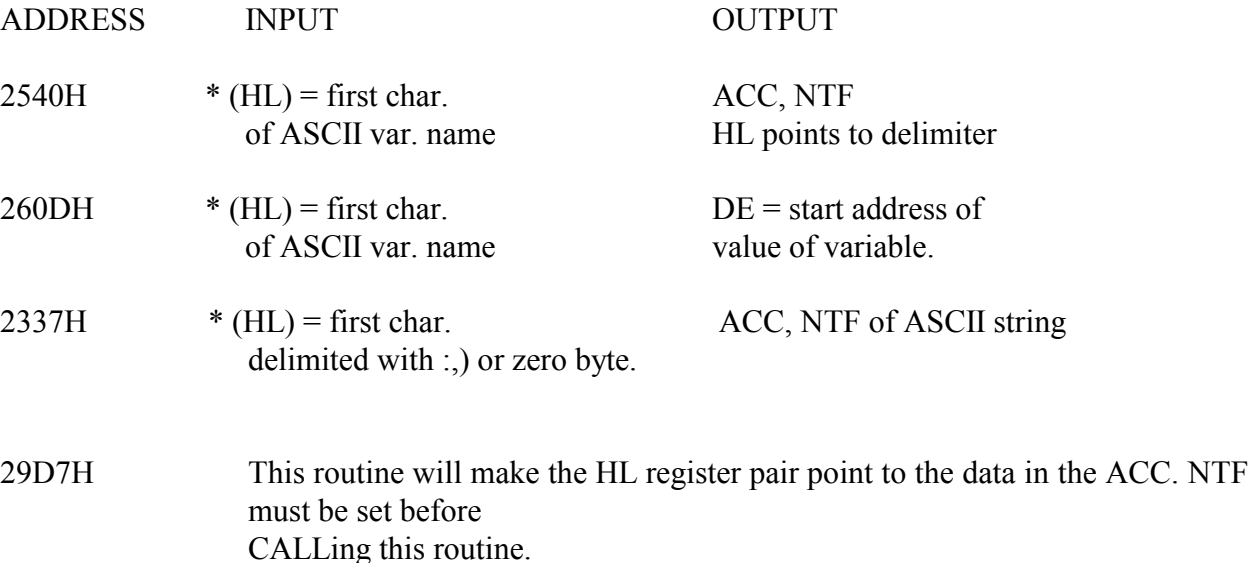

\* see text.

## VARIABLE ORGANISATION

This section explains the format used for variables in BASIC. Numeric variables are stored in memory as follows:

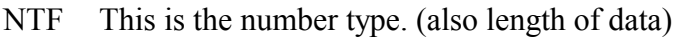

2<sup>nd</sup> char of variable name.

 $1<sup>st</sup>$  char of variable name.

Data. The data will be stored in the same format as shown in Table 1

String variables are somewhat different. The data following the variable name consists of three bytes, the first of which is the string length while the second and third form the actual string location address.

Finally, there are array variables. The data element for these is different again. The first two bytes after the variable name contain the size of the array (ie. the number of bytes used). The third byte contains the number of dimensions used, next there are two bytes for each dimension in the array which indicate the number of data elements in each. (As this includes the zero element, the values in these bytes are always one higher than the original DIMensioned size). The data is arranged so that the first index varies the fastest. In other words, if an array is DIMensioned to be DIM A(2,2), then the data will be stored in the following sequence:-

 $0,0 - 1,0 - 2,0 - 0,1 - 1,1 - 2,1 - 0,2 - 1,2 - 2,2$ 

#### ERROR ROUTINES

When writing machine language subroutines it may become necessary at times to test for errors. Finding errors is not a problem, but letting the outside world know what sort of error has occurred can be tedious and cost both program space and space to store the error message strings. To overcome this, BASIC's error messages can be used. It is for this purpose that a variety of error locations are given in Table 13. To use these just jump to the address given. The error message will be printed and control will be handed back to the BASIC command mode. Which brings us to another related subject; whenever an error occurs while in the BASIC mode, control is passed to location 41A6H, before the error message is printed to the display, normally this location contains a RETurn instruction (C9H) which means that it will return to whence it came, straight away. However this location can be used to pass control to a machine language routine used for error trapping etc. As a matter of fact Disk BASIC uses this location to pass control to a routine which will print the error messages in full instead of the abbreviated form that Level II uses.

# TABLE 13.

## ERROR ROUTINE ENTRY POINTS.

ADDRESS ERROR MESSAGE TYPE.

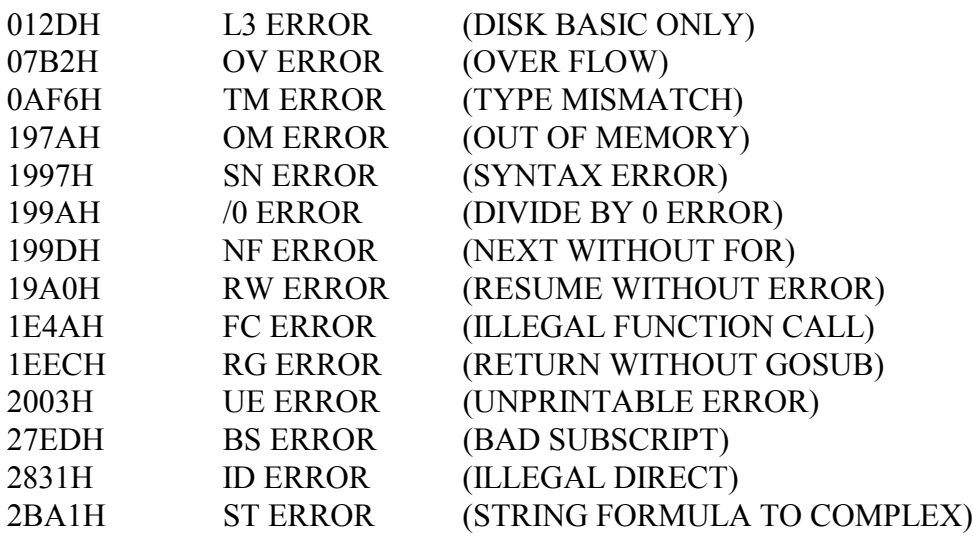

## VIDEO CONTROL

This section handles a variety of routines relating to control of the video display. There is a routine to clear the screen completely, and there is a routine to clear from a predetermined position to the bottom of the screen. Then there are the routines to change from 64 to 32 characters per line and vice versa. The only routine that needs further explanation is the clear to end of frame routine. To use this routine, the HL register pair must be loaded with the location from which you wish to start erasing.

Often it is necessary to clear the screen from the cursor location onwards. To do this simply load the HL register pair with the cursor location contained by 4020H to 4021H and CALL 57CH.

## TABLE 14.

#### VIDEO CONTROL ROUTINES.

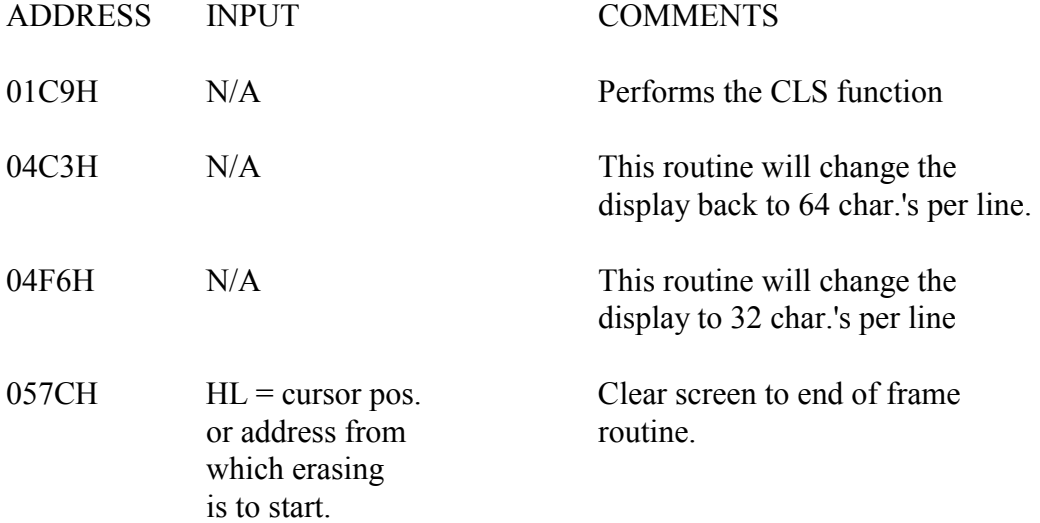

#### **GRAPHICS**

The graphics routines are somewhat difficult to use. This is both because they are part of the BASIC decoding logic, and because a RST 8H is called at the end of each routine. A dummy string can be used, however, in order to satisfy the RST 8H logic. Let us assume that it is necessary to set a graphic block at location  $X = 65$  and  $Y = 23$  which is about middle of the screen. In its simplest form the program would look like this:

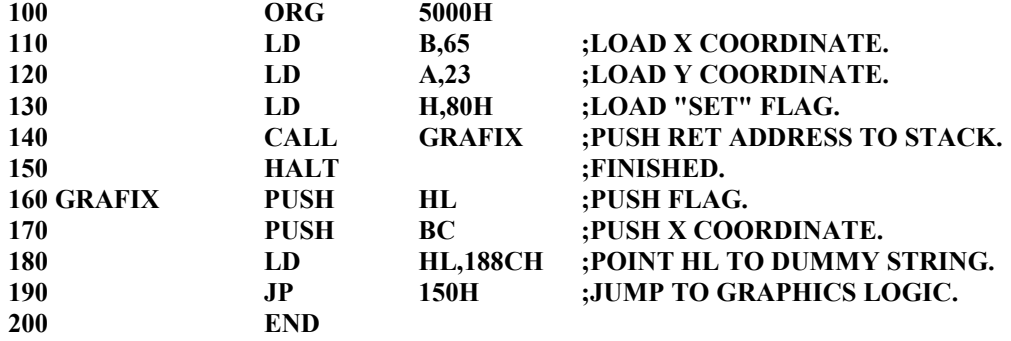

Now, let's go through this one line at a time. The program starts with an ORG statement to tell the assembler to start at 5000H. Next, line 110 loads the B register with the X coordinate and line 120 loads the A register with the Y coordinate. That was all straight forward, line 130 however needs explaining. This line loads the H register with 80H. 80H is the flag for the SET function. The graphics routine can perform the POINT, SET or RESET function depending on the flag byte passed to it in the H register Note the following flag values for the different functions:

 $80H = SET$ 

 $0$ lH = RESET

 $00H = PONT$  (the POINT logic will return with 0 in the ACC if block is SET or with FFFFH if block is RESET)

Line 140 then CALLs the code labeled GRAFIX. Stop and think about this for a while because there is more to it then first appears. A CALL is used here to place the return address on the stack for the RST 10H logic which is the very last routine called by the graphics routine in ROM. Whatever process is used to do this a return address MUST be pushed on the stack at this stage.

Line 150 is the location of the return address pushed by the CALL statement in line 140. The program will just stop here when its task is finished. Line 160 pushes the flag byte onto the stack and line 170 pushes the X coordinate. These two values must be pushed to the stack in the order shown because the graphics routine will POP them off the stack when it needs them. Line 180 loads the HL register pair with the address of a dummy string. This string is located in ROM at 188CH and is ")+". It is not necessary to use a string out of the ROM area but it saves space in our sample program. There are numerous strings in ROM suitable for this purpose. A dummy string is needed because when the RST 8H is called by the graphics routine, it looks for a right bracket. A dummy string with a bracket followed by any non blank character is therefore needed. The reason the RST 8H routine looks for a right bracket ")" is because the graphics routine is a part of the BASIC decoding logic and it is looking for the bracket associated with the BASIC statements SET, POINT and RESET. Finally line 190 will pass control to the graphics logic. After reading this section carefully graphics should pose no problem. Of course, if more than one block has to be set, then a routine such as this will have to be placed in some form of loop.

#### KEYBOARD MEMORY

The title of this section is actually not quite correct. The keyboard area from 3800H to 3BFFH is not memory at all but a matrix of buffered switches. If the format of this matrix is known, it is quite simple to use the keyboard for input directly instead of the input routines. Sometimes, it is necessary to scan the keyboard quickly for a particular key (such as the BREAK key) and it will be necessary to know where to look. The following table shows the matrix format.

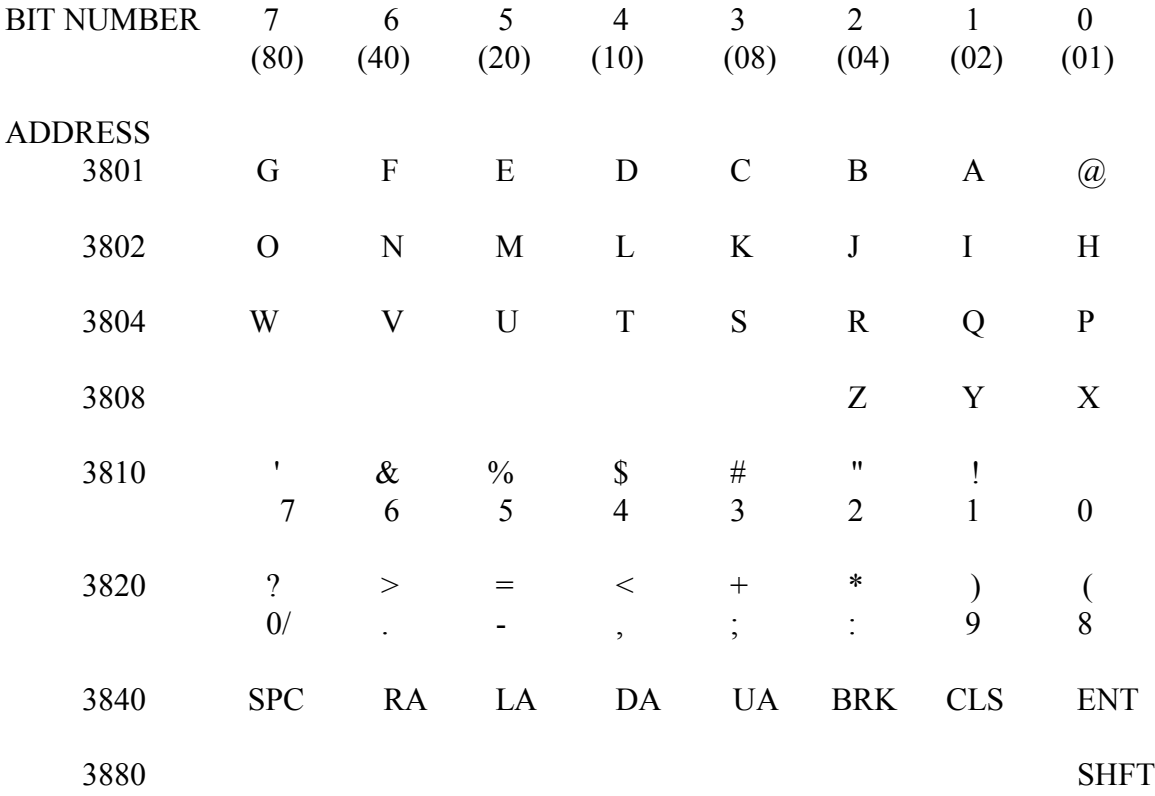

 $(SPC = SPACE, BRK = BREAK, CLS = CLEAR, SHFT = SHIFT, ENT =$ ENTER,  $RA = RIGHT ARROW$ ,  $LA = LEFT ARROW$ ,  $UA = UP ARROW$ ,  $DA =$ DOWN ARROW.)

Let us go through an example on how to use this Table. First let us assume we want to check if the BREAK key is down. Now find the row containing the BREAK key in the table, then note the address at the left of this row. This is the address from which to read. Then go up from the location of the BREAK key in the Table to see which bit will be set if the BREAK key is pressed. A program which checks for the BREAK key would look like this:

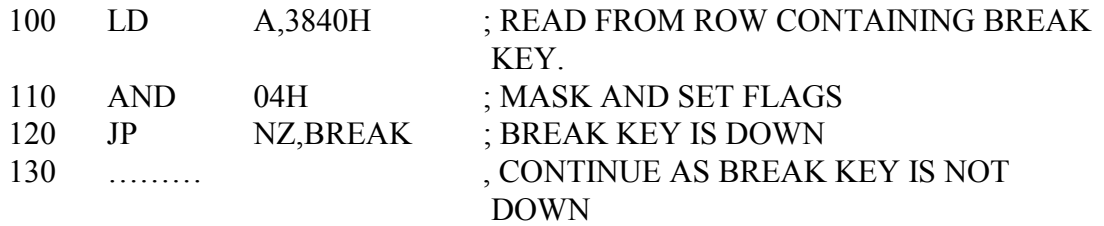

Line 100 reads from the row indicated in the table for BREAK key. Line 110 will only reset the Z flag if the BREAK key is pressed down. (note that the value to AND with is given in the column containing the key in question.) Line 120 then will jump to a location called "BREAK" only if the BREAK key is down.

\* \* \* \* \* \* \* \* \* \* \* \* \* \* \* \* \* \*\* \* \* \* \* \* \* \* \* \* \* \* \*

#### DOS LINK ADDRESSES

The Level II BASIC interpreter was written with upward expandability in mind: Right from the start it was decided that there would be a Disk BASIC version with more powerful instructions then possible with the Level II 12K interpreter: In order to allow for this the Disk BASIC link areas were created. Whenever BASIC finds a Disk BASIC command in a program (or typed directly from the keyboard) it will jump to a unique location in reserved RAM. In the case of Level II these locations contain the L3 ERROR entry points. Disk BASIC loads these locations with addresses of routines which can execute the particular commands. The table below gives these locations for both TRSDOS 2.2 and TRSDOS 2.3.

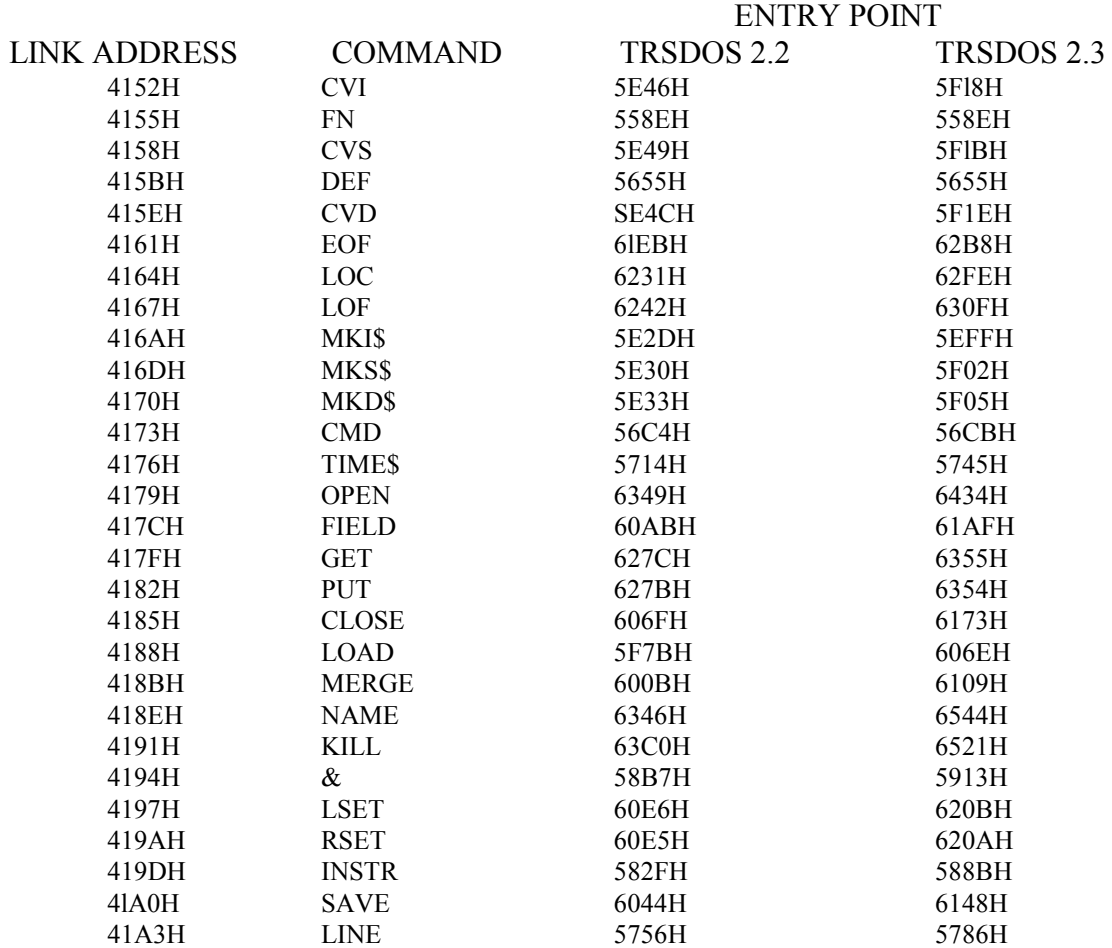

Level II users can use these addresses to make the machine jump to a machine language program when BASIC finds a particular Disk BASIC command.

#### INTERCEPT ADDRESSES

There are a few other addresses worth mentioning. First, there is 41A6H. As mentioned before, this address can be used to intercept and trap errors. Then there is 41BBH. This address can be used to intercept the initialization routine. 400CH can be used to intercept the BREAK key routine. 41C4H is a very useful interface address as well, BASIC always jumps to this address before executing a line. If this link address is used, HL will be pointing to the start of the BASIC line to be processed next. The keyboard scanning routine can be intercepted by loading location 4015H with zero and putting a jump to the entry point of your machine language routine. This method can be used to intercept characters before BASIC can respond to them. In order to do this however the user must CALL the keyboard driver routine at 3E3H first. To give an example assume that we wish to disable the BREAK key, the code that the BREAK key returns is 01H. A program to do this will look like this:

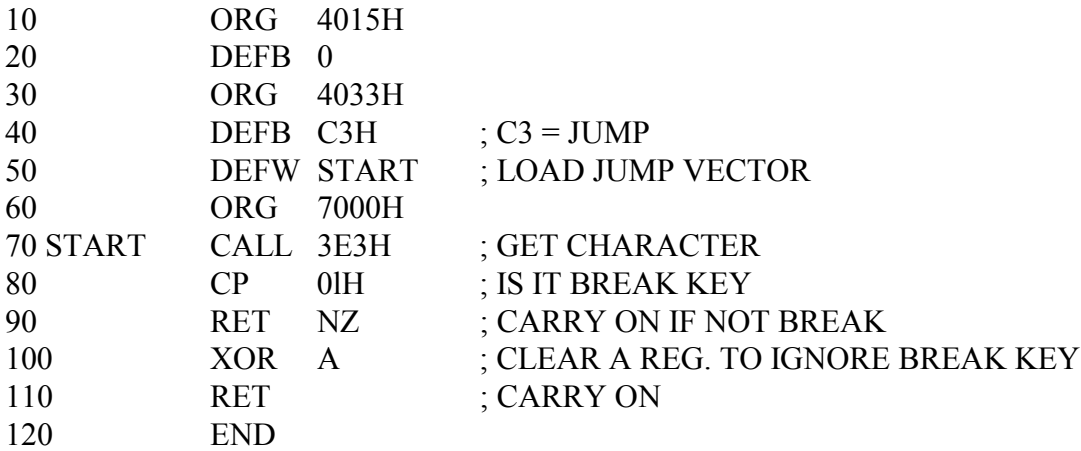

A call 3E3H will return with the key which is pressed in the A register. It is therefore a simple matter to Compare if the character returned is the one you are looking for.

## **MISCELLANEOUS**

This section handles all the leftovers which don't fall under any particular group. The routines are handled according to their location in memory.

## TABLE 15. ADDRESS COMMENTS.

- 0060H The delay loop is located here. This routine uses the BC register pair as a loop counter and loops until the BC register is decremented to zero. The time delay is the value in BC multiplied by 14.65 microseconds. The A register is destroyed.
- 02B5H A jump to this location will pass control to the SYSTEM routine. This might be useful at times if it is necessary to load a system tape to memory.
- 06CCH This is a good location to re-enter BASIC from a machine language routine
- lAl9H This is a re-entry point for BASIC also. (6CCH is however, recommended instead).
- lAF8H This is a very useful routine. It will check and repair the line pointers (if necessary) in a BASIC program. This function is needed after shifting or relocating lines of BASIC program in memory, as the line pointers would otherwise be invalid.
- lB2CH This routine will search a BASIC program for the location of a BASIC statement line, the number of which corresponds to the value in the DE register pair. If a match is found, the carry flag will be set and the BC register pair will point to the start of the line in question. HL will then point to the next line.

# DATA AND TAPE FORMATS

This section reveals the format of BASIC and machine language programs and data files, both in memory and on tape. The bytes marked with an asterisk are for tape only. This means that the files are stored on tape in the same manner as they appear in memory, with the exception of a leader and some bytes at the beginning of the file.

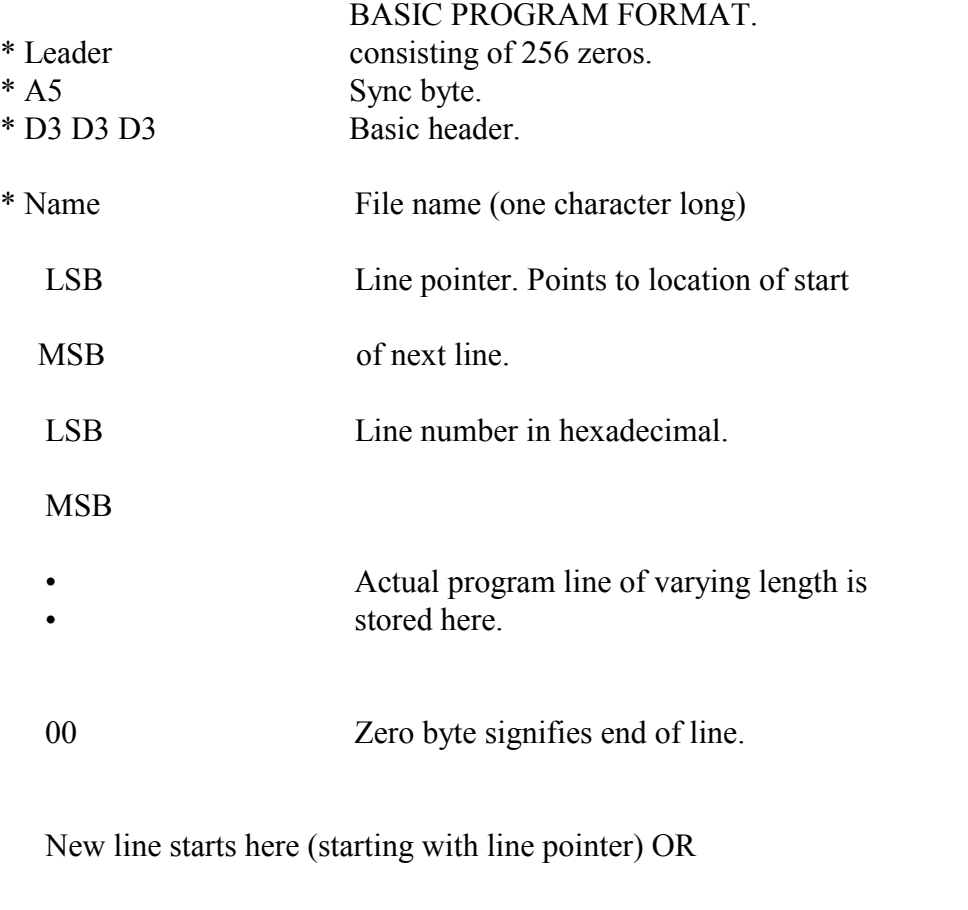

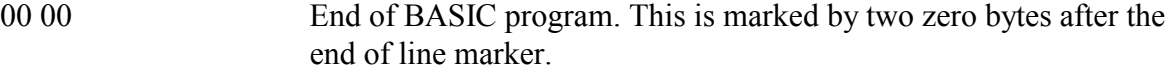

# SYSTEM TAPE FORMAT.

\* Leader

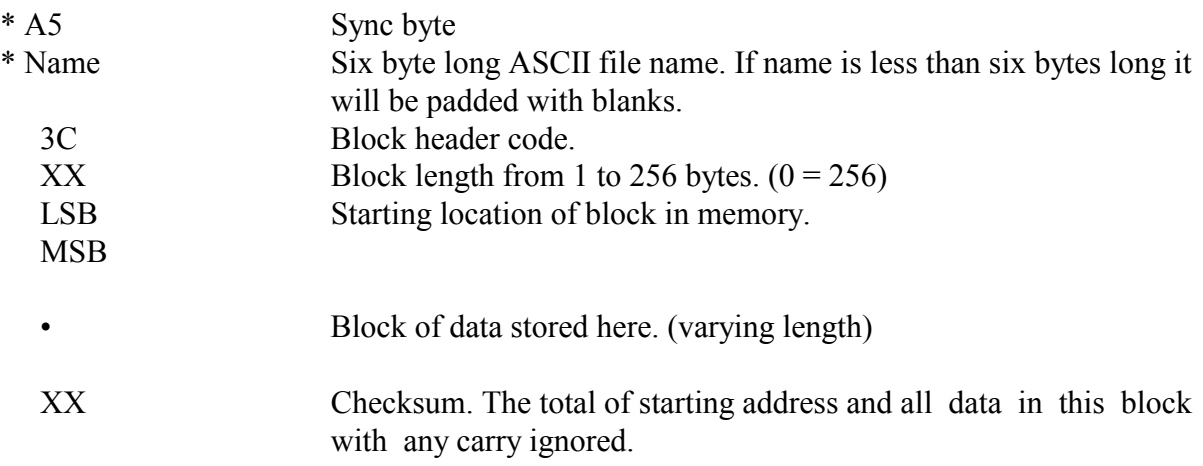

The block from 3CH onward is repeated until all the program is complete.

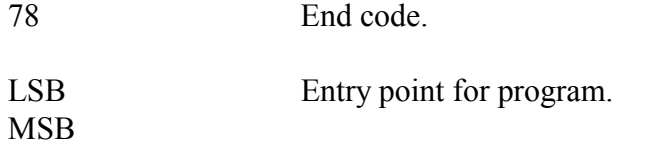

# FORMAT OF A SOURCE FILE FROM EDTASM.

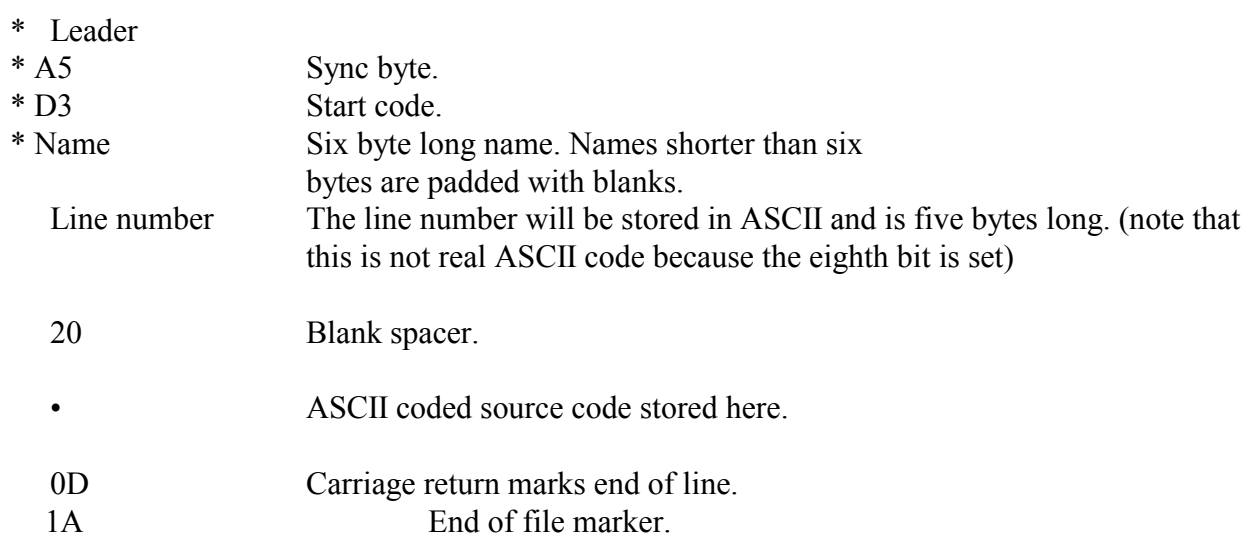

# DATA FORMAT FOR FILES CREATED WITH "PRINT #-l"

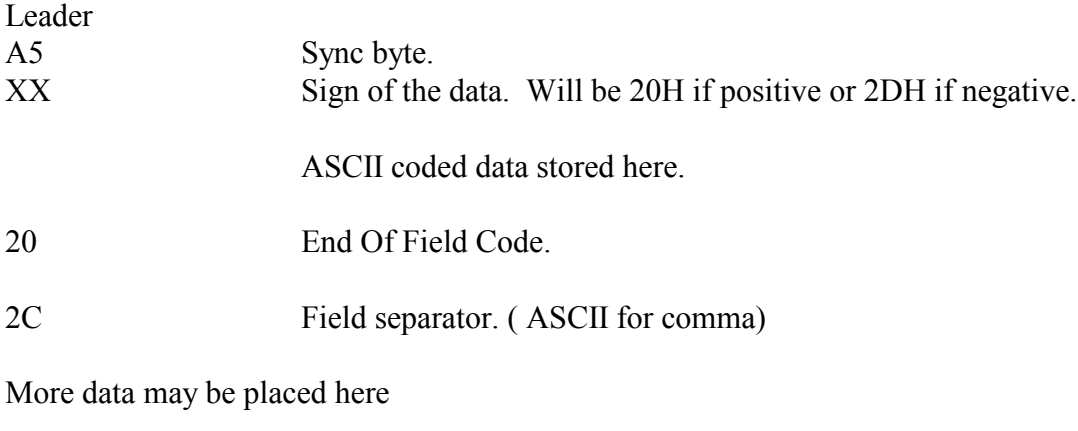

0D Carriage return marks end of data.

## ADDRESSES USED BY EDTASM.

At this stage it might we worthwhile to give a few addresses which are used by EDTASM. These might come in handy for those times when, after jumping back to BASIC, you realize that you forgot to write the source to tape.

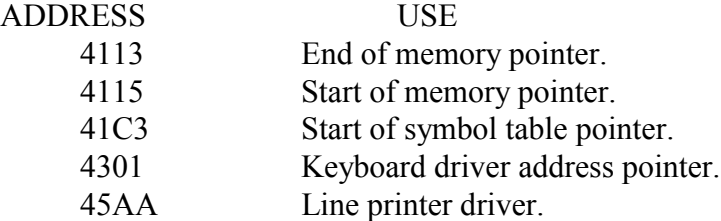
## INITIALIZING MACHINE LANGUAGE SUBROUTINES

There are several important features of machine language programs. If the SYSTEM command is used to load and initialize a machine language program, the stack pointer will be set right in the middle of the area (4288H) used by BASIC as the buffer. This does not pose any problems for straight machine language programs which do not call any input routines in ROM. However, if use is made of such routines, the Stack Pointer or buffer must be relocated. The buffer can be relocated by loading the buffer pointer (40A7H) with a new address. It is however preferable to move the stack to a different location.

Machine language subroutines used with the USR function do not need any special consideration except that the Stack Pointer must contain the same value when returning as it did when the subroutine was first entered. There are two options when deciding where to place a machine language routine. It can be placed in high memory in which case the Memory Size has to be set by the user, to protect it from BASIC. Or a machine language program can be placed in low memory, (4230H onwards) and the BASIC program pointers set past it. If a program is placed in low memory the start of BASIC pointer 40A4H and the pointers 40F9H, 4OFCH and 4OFDH will have to be set a couple of bytes past the end of your machine language routine. This should be done immediately after loading the routine to memory

#### USING MACHINE LANGUAGE PROGRAMS ON DISK SYSTEMS.

The disk user is faced with some different problems. These are caused by the way the DOS initializes. First let me make clear that there are no problems with straight machine language programs which make no ROM calls or with machine language subroutines used with BASIC through the USR function. The problem stems from the fact that DOS does not initialize the BASIC pointers and jump vectors, which are used by many of the ROM calls presented in this manual, until BASIC is called up by the user. Most disk users therefore first load the machine language program to memory and then initialize BASIC, after that they will use the SYSTEM command to jump to the entry location of their program. This is one way of doing things but is somewhat tedious because the user has to remember the entry point address in decimal for the SYSTEM command. There is however, a different way of initializing your machine language programs. After some investigation it will be found that the printer, video and keyboard control blocks are initialized by the DOS system on power up, and are untouched by the BASIC initializing procedure when BASIC is called up. This means that the line printer driver address at 4026H and 4027H can be loaded with the entry point to a machine language program then after BASIC is initialized all that is required is to type LPRINT and control will be passed to the machine language program. For those users who need to use the line printer all that is required is to reload the proper LPRINT driver address back into the LPRINT driver location as soon as control is passed to the machine language program.

## PORT 255

Port 255 has several different applications in the TRS-80. It is used for cassette recorder control and I/O. It is also used to set the display to 32 or 64 characters per line. The four least significant bits in the byte sent to this port, control its function. If an OUT (255),A is executed these bits perform the following functions :

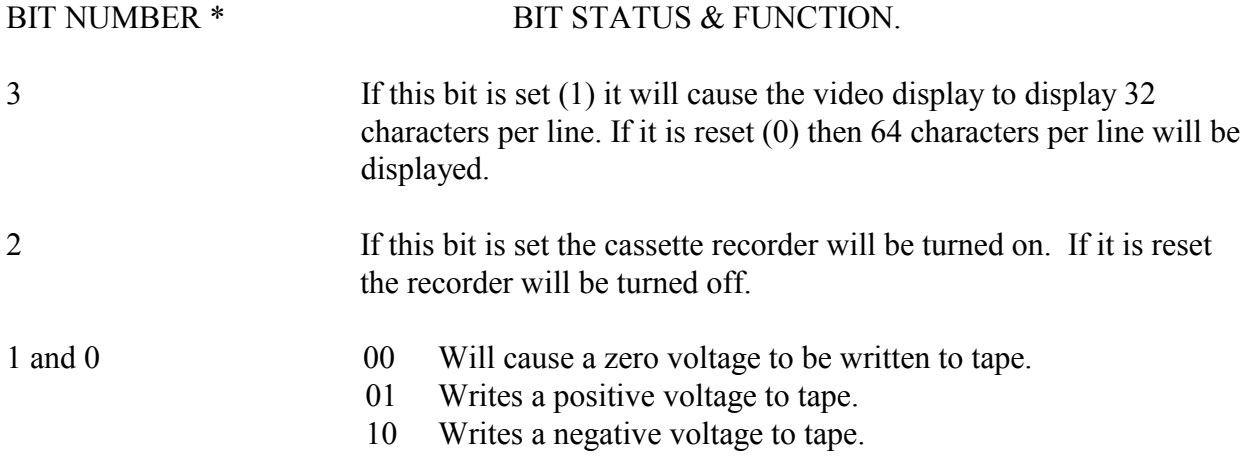

BASIC program which sets each control bit in turn, demonstrating the functions of port 255.

10 FOR X = 1 TO 4: READ N: OUT 255, N

20 PRINT N: FOR D = 0 TO 500: NEXT D

30 NEXT X: END

40 DATA 8,4,2,1

# APPENDIX 1 SAMPLE PROGRAM

The program listed below shows how the DOS link addresses can be used. It provides a new BASIC command, the syntax of which is CMD"B,X". Where "X" is any BASIC variable. When this command is executed, the binary value of the variable specified will be printed to the screen. Note that the binary value returned is in two's complement form. Since the routine is going to be part of the BASIC interpreter, it is reasonable to put the routine in low memory and move the BASIC program pointers past it. This is achieved by the routine labeled INIT. This part of the routine zeroes three bytes in memory where the start of BASIC memory is going to be and fixes the start of BASIC pointer, variables pointer, the array variables pointer and the free space pointer accordingly. Note that the start of BASIC pointer must point to two bytes before the end of BASIC pointer and that the byte before and two bytes after the start of BASIC memory must be zero to show BASIC that there is no program in memory. Finally, the CMD link address is loaded with the ENTRY point to the main program. This program finds the value of a variable and displays it as a 16 bit binary value to the screen, (the numbers must fall in the same range as BASIC integer values).

Although the program is not terribly exciting, it does demonstrate the principles involved. Line 170 shows the use of a CALL 2337H which evaluates the current BASIC expression, checks for errors and places the string part (the part between commas) of the CMD command in the string work area and loads the buffer with the string length and string address. The CALL 29D7H does some housekeeping for BASIC and makes the HL register pair point to the first of the three bytes containing string length followed by the string address. Line 200 to 220 checks if the string length is zero and generates an ILLEGAL FUNCTION CALL if it is. Line 240 to 270 gets the string address and checks if the control character is a "B". The rest of the program is straightforward and the comments show what it does. The best way to learn how to use the ROM routines is by experimenting with them so try some and see their effect, use a monitor if necessary to examine memory areas such as the ACC area and pointers.

The new BASIC command can be used in the following way:

10 FOR N = 0 TO 15: CMD"B,N": PRINT:NEXT N

This will print a column of bit binary values from 0 to 15.

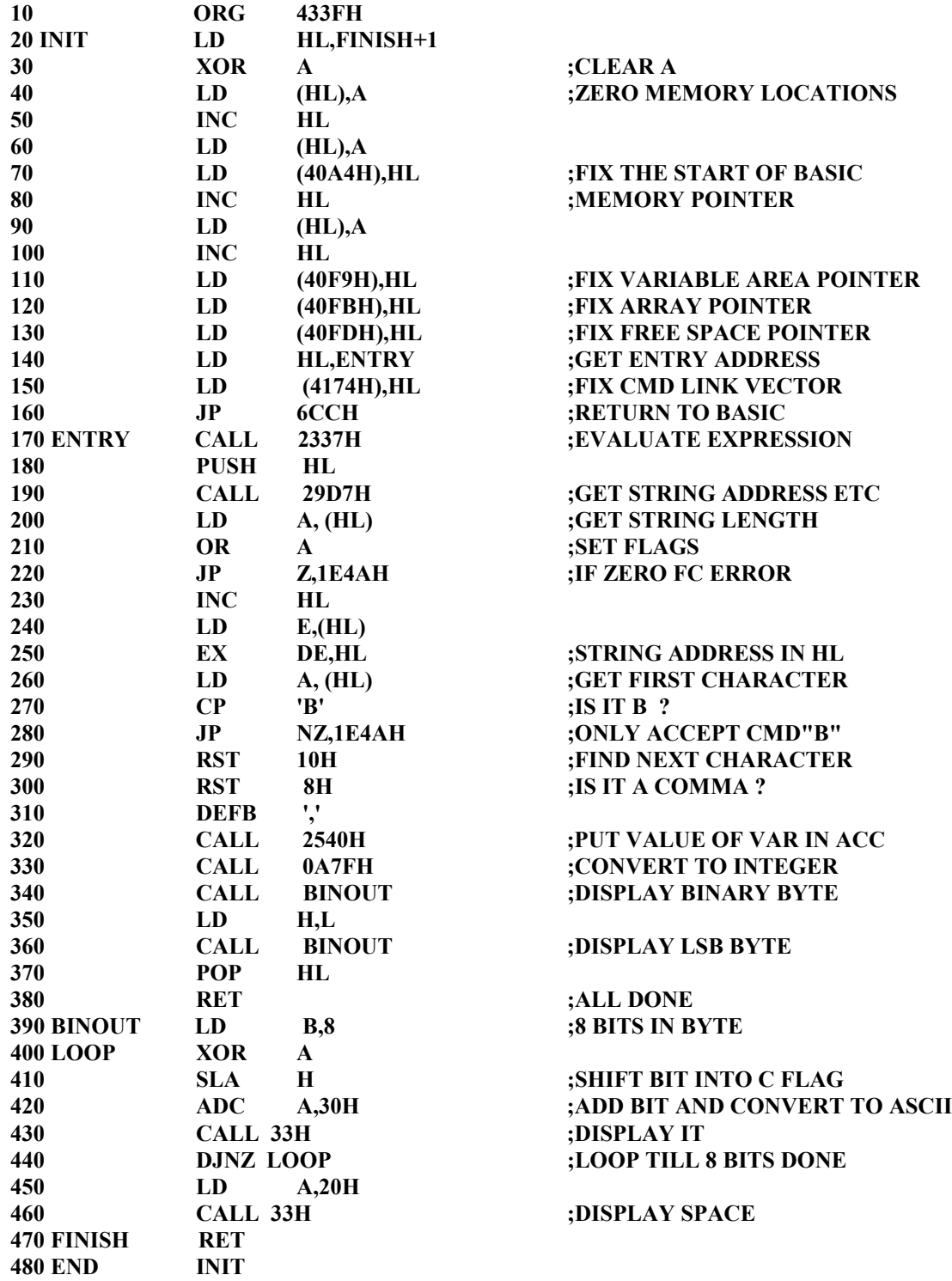

# APPENDIX 2

#### CONVERSION TABLE

This table lists all possible values of a single byte (0 to 255) and their respective uses in the TRS-80. This includes all control codes (carriage return, linefeed etc.) and compression codes for BASIC commands. The BASIC commands are stored in memory as single byte values. The first of these for instance, is the END statement which is stored as 80H. At times we may want to write a machine language program which processes lines in a BASIC program. In order to do this we must know what the compression codes and control codes are; this table will allow the user to find them.

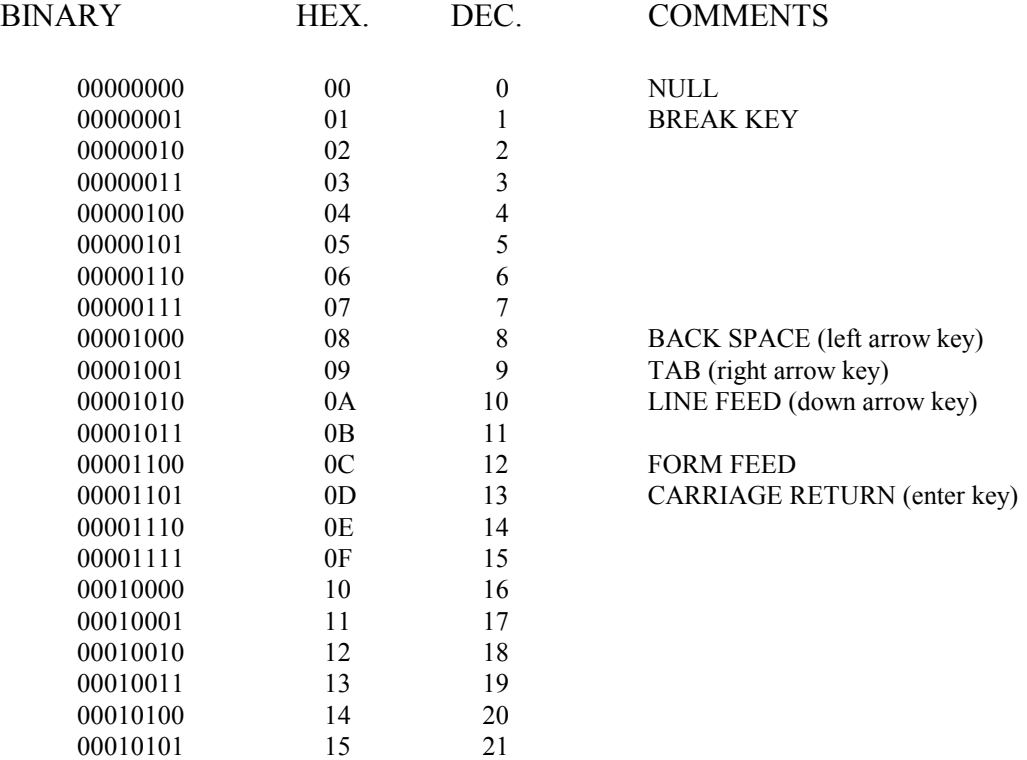

00010110 16 22

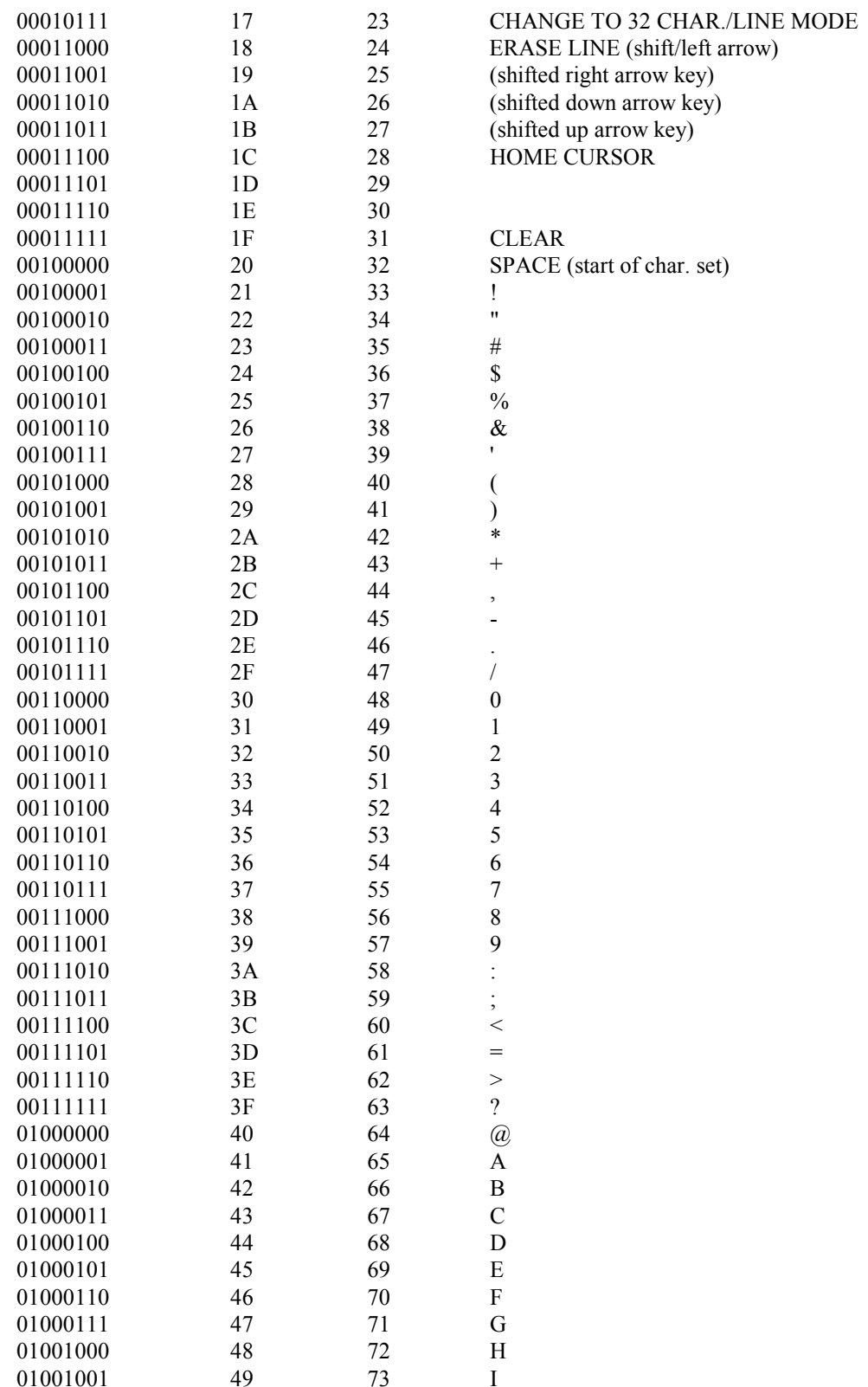

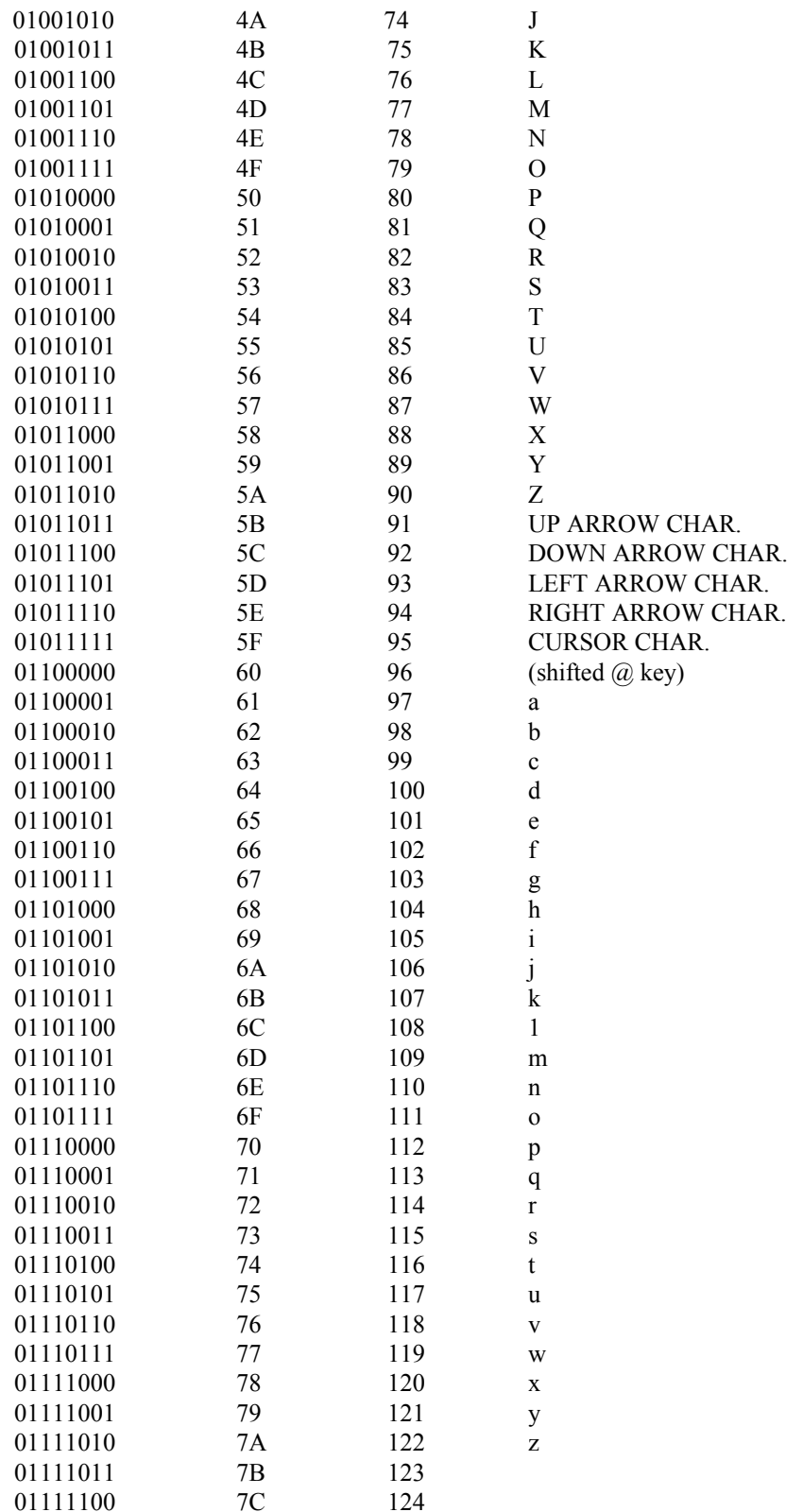

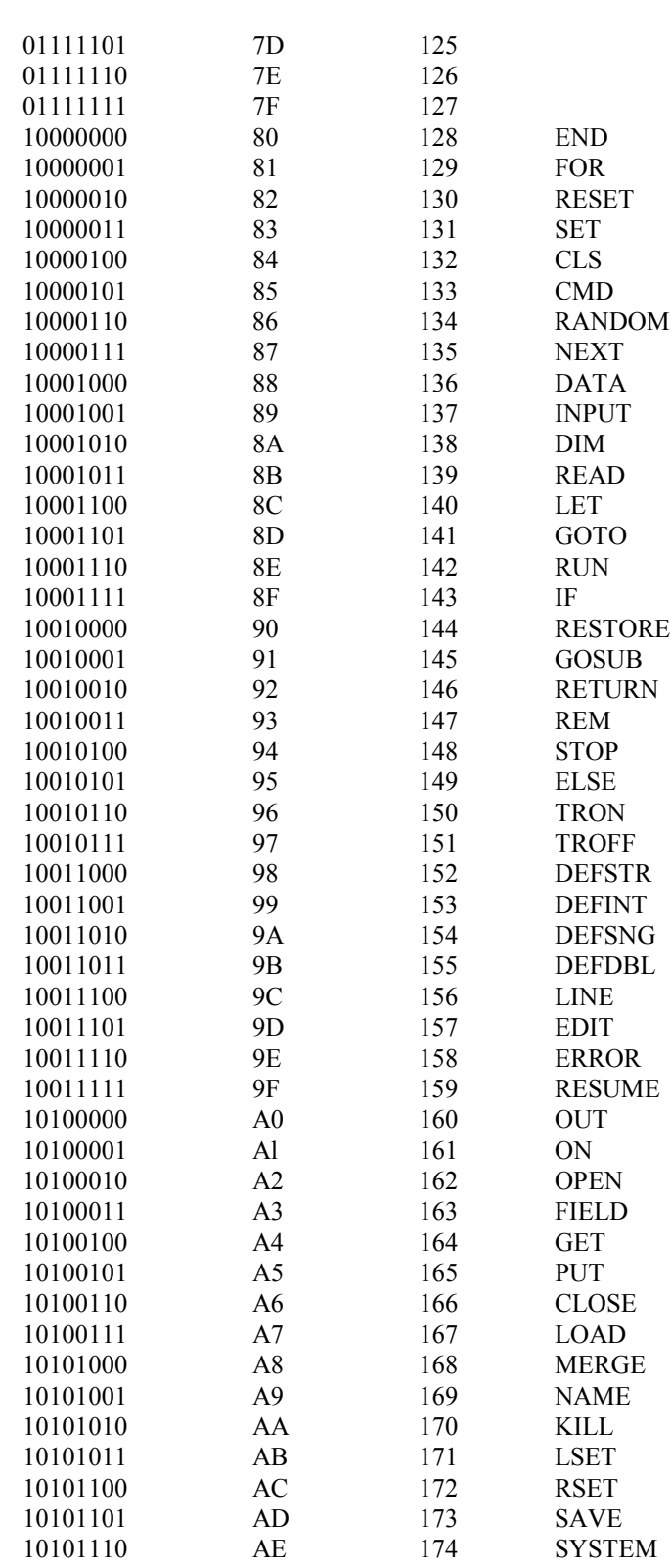

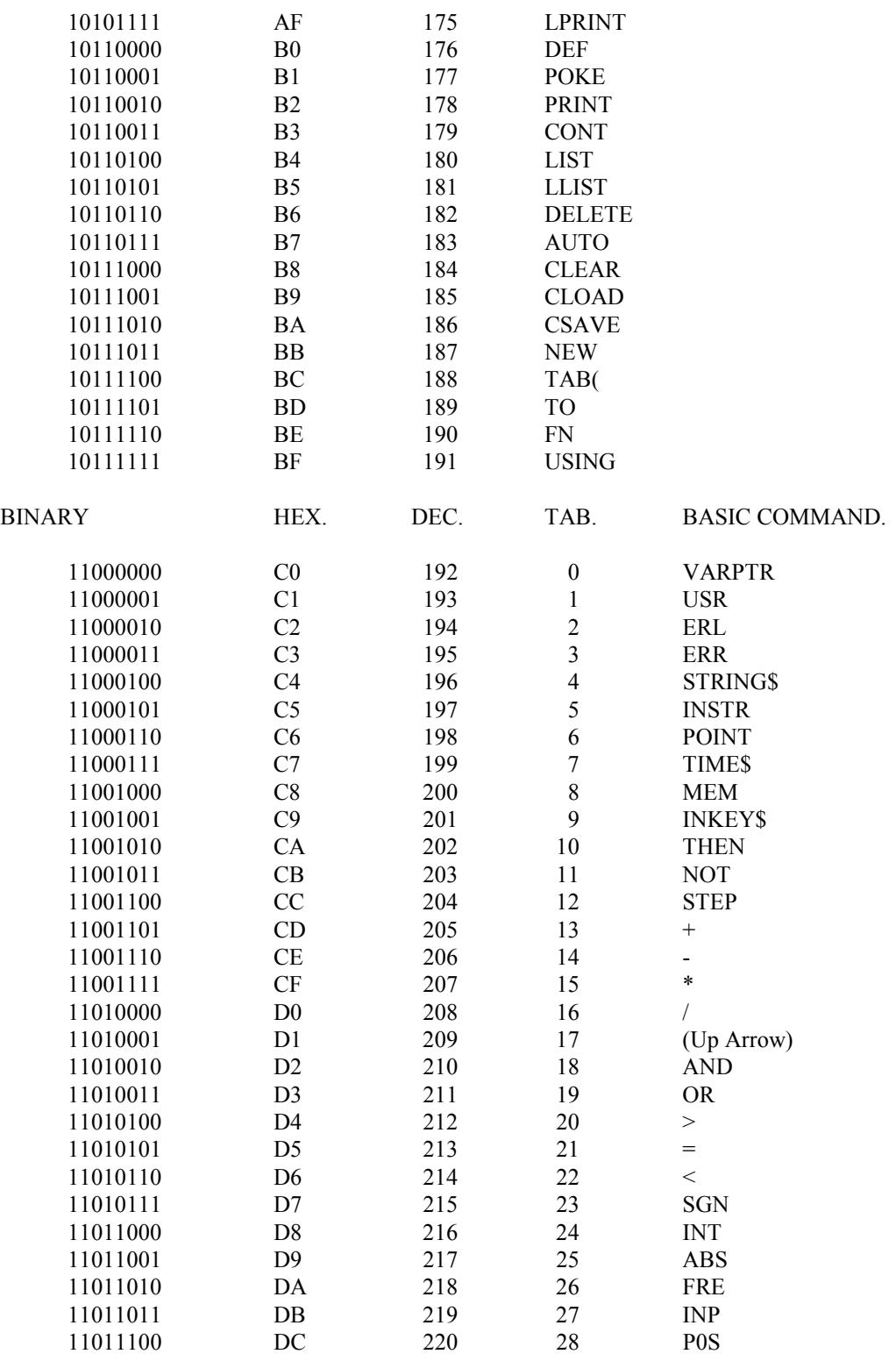

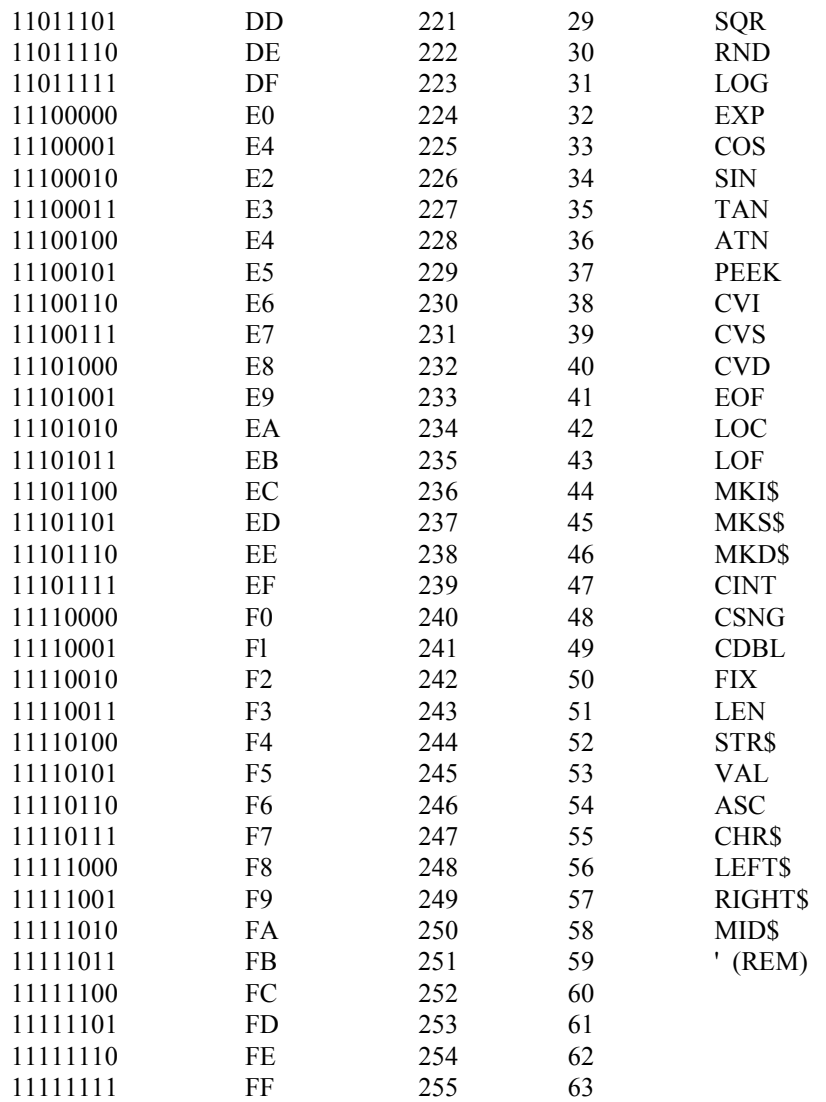

PRODUCED IN AUSTRALIA by

# MICRO-80 PRODUCTS

P.O. BOX 213 GOODWOOD SA 5034